## Empfehlenswerte Angebote

# für Kinder auf weiterführenden Schulen

19.10.2020 Münchner Elternabend Medien

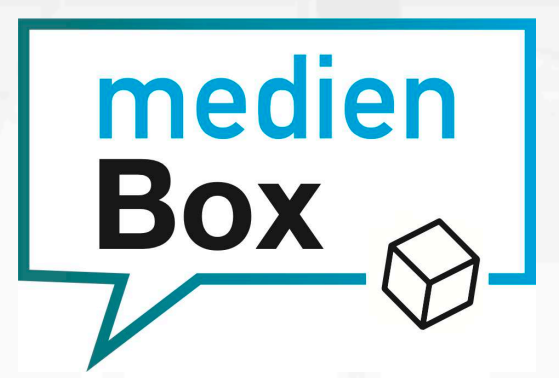

Landeshauptstadt München Referat für **Bildung und Sport** 

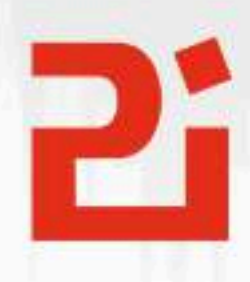

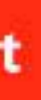

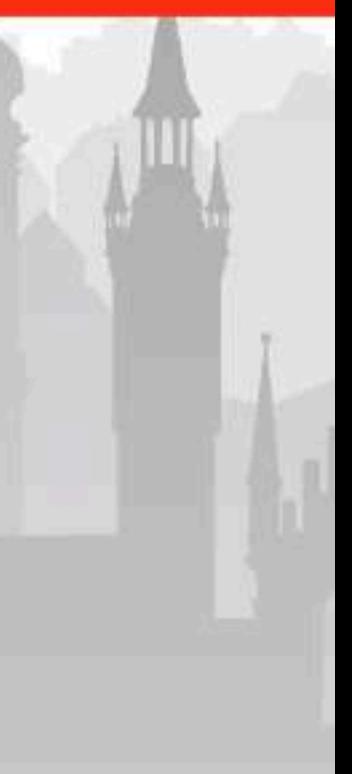

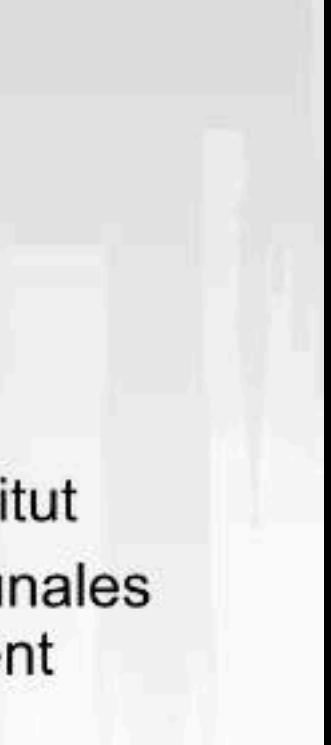

Wie geht das?

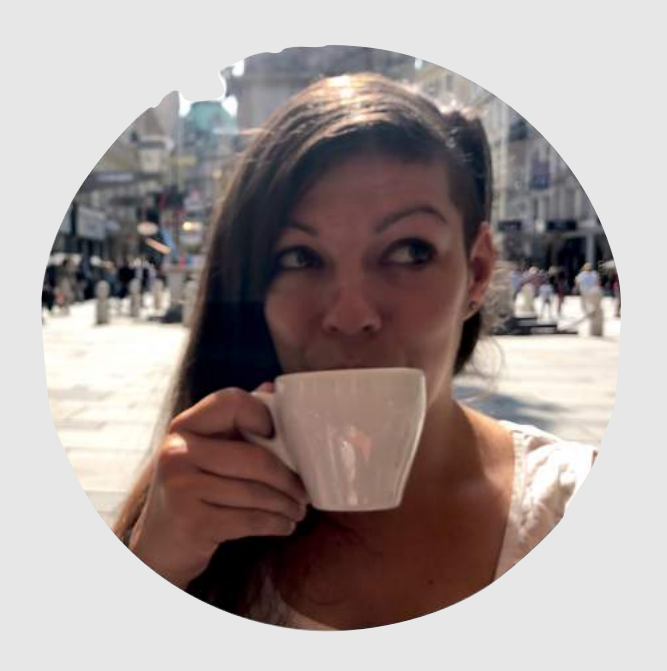

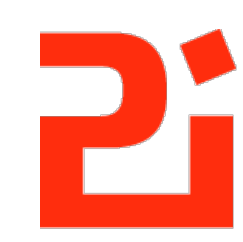

Pädagogisches Institut

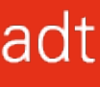

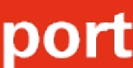

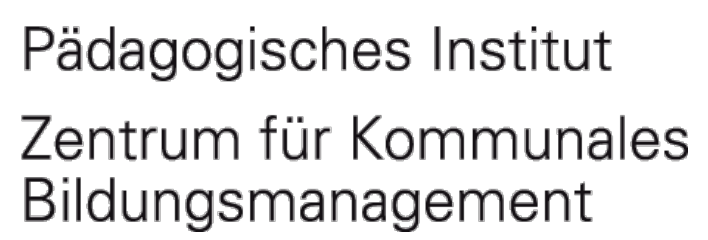

#### Kreative Medienarbeit auch auf Distanz

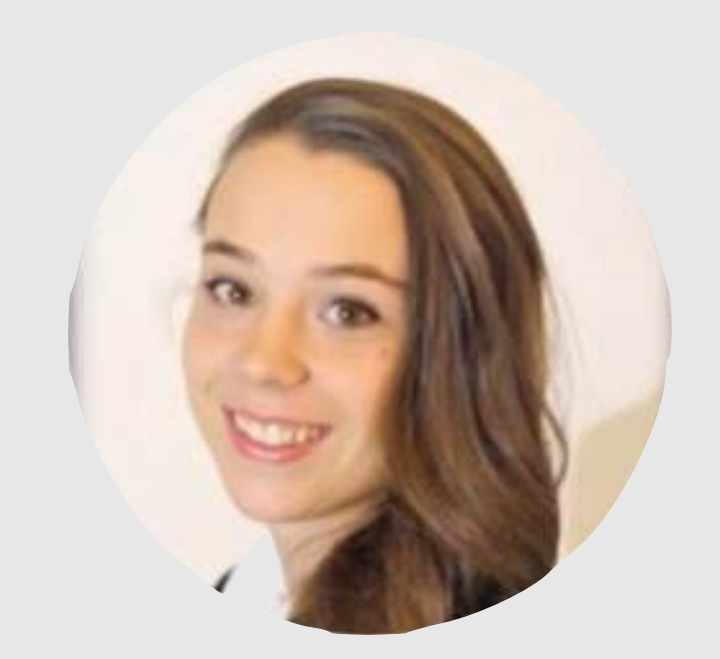

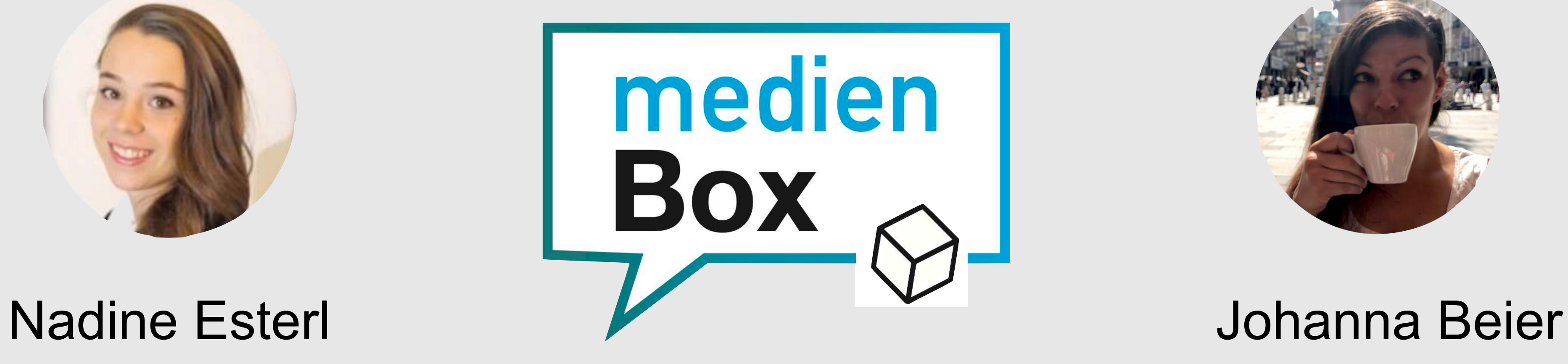

煎

Landeshauptstadt München Referat für **Bildung und Sport** 

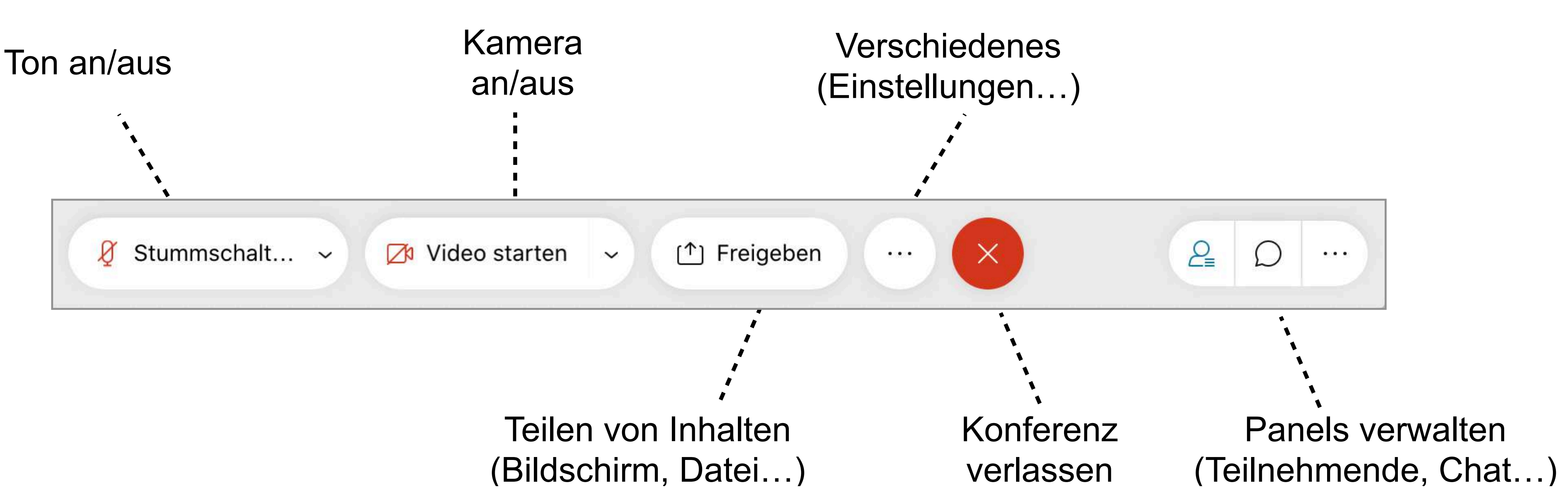

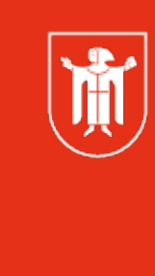

Landeshauptstadt München Referat für **Bildung und Sport** 

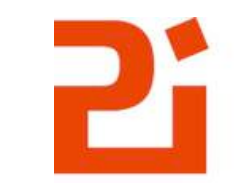

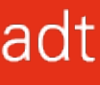

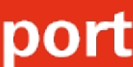

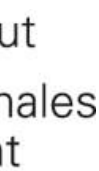

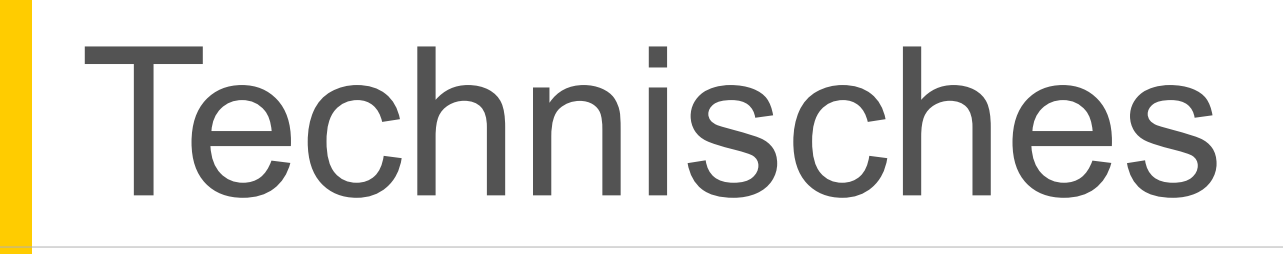

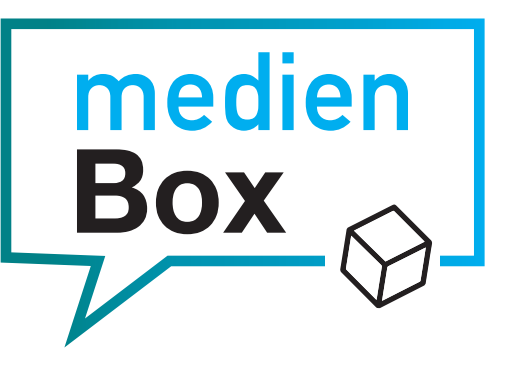

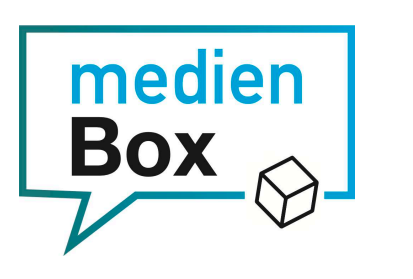

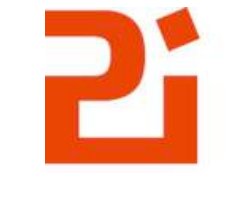

Pädagogisches Institut Zentrum für Kommunales<br>Bildungsmanagement

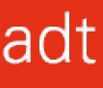

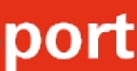

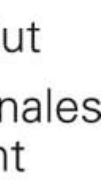

#### Unser Angebot:

**AudioBox VideoBox CodeBox OnlineBox**

Medienpädagogik neu erleben.

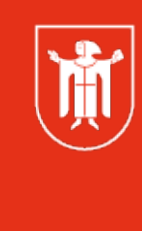

Landeshauptstadt<br>München Referat für **Bildung und Sport** 

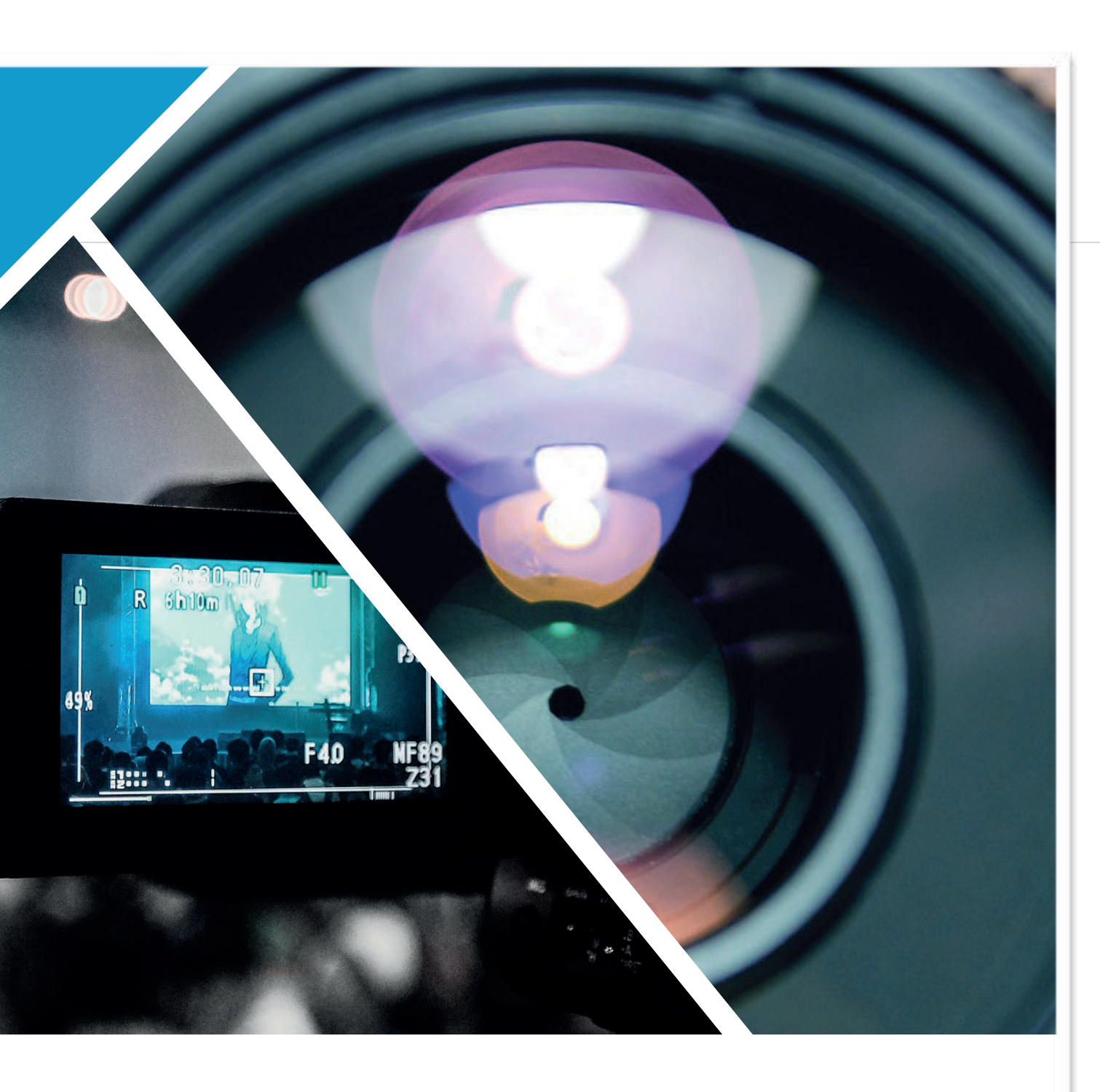

#### Unser Angebot vor Ort

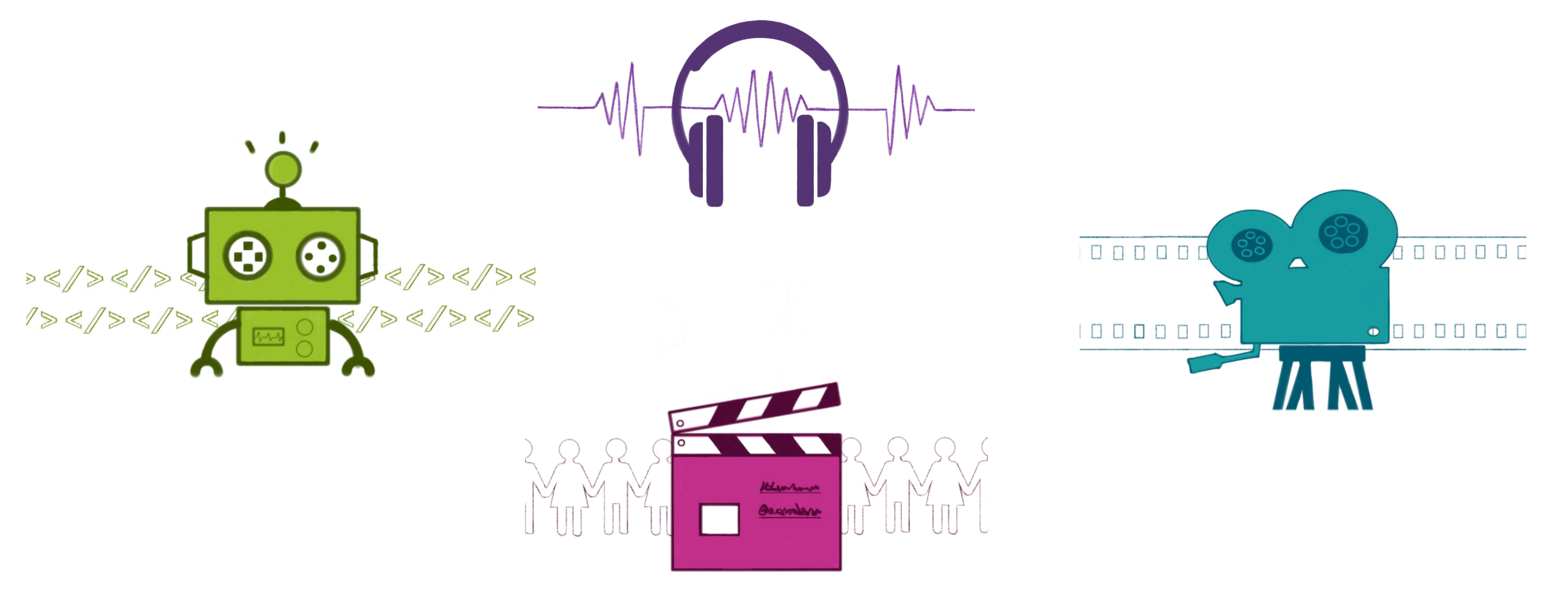

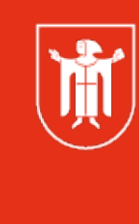

Landeshauptstadt München Referat für **Bildung und Sport** 

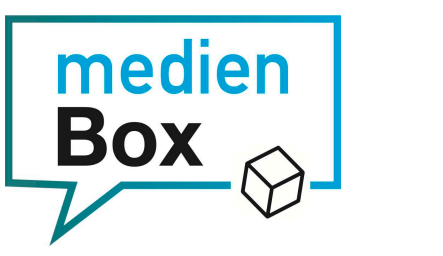

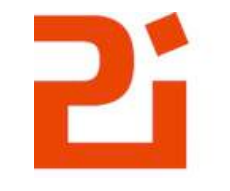

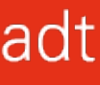

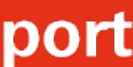

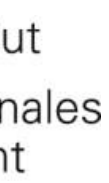

#### Unser Angebot Online

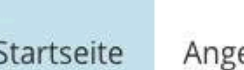

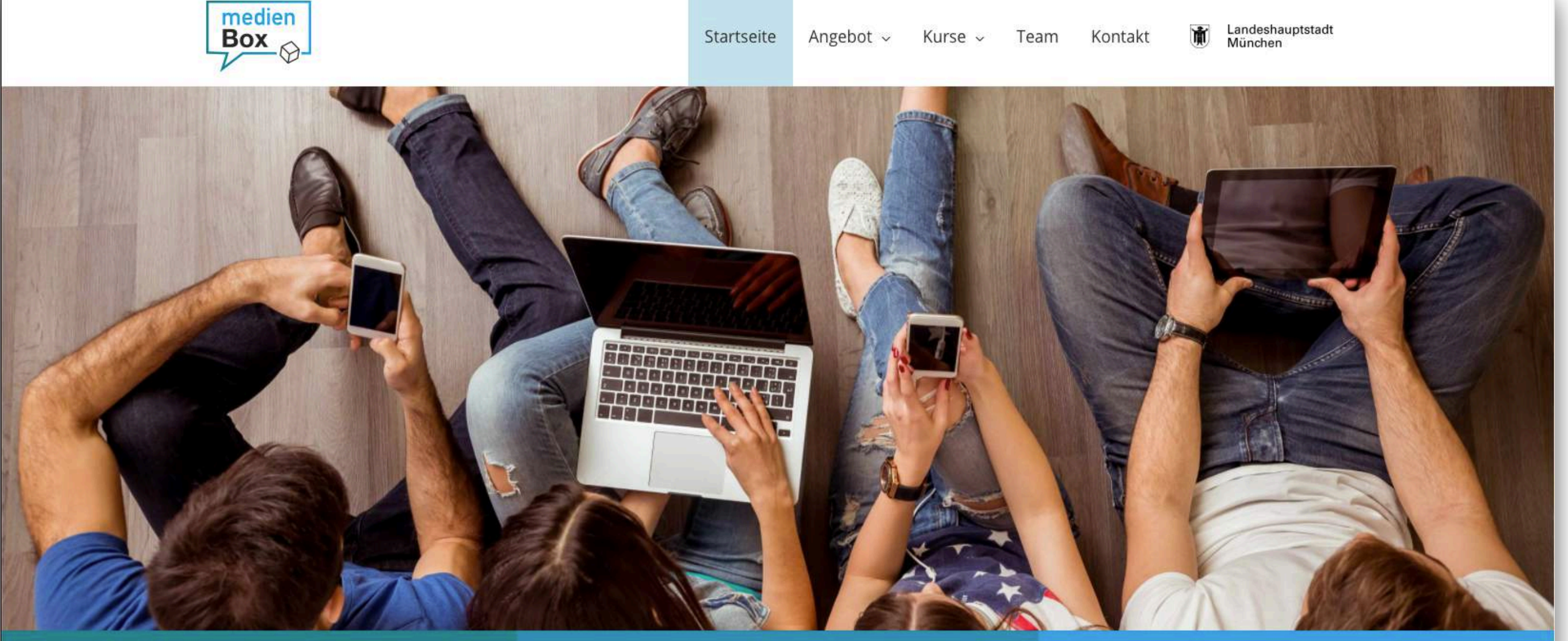

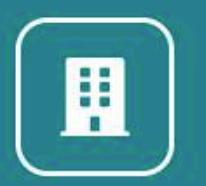

Vor Ort in den Räumen der medienBox

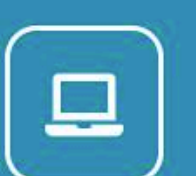

Online e-Learning Angebote

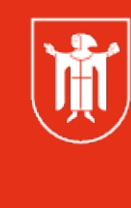

Landeshauptstadt München **Referat für Bildung und Sport** 

Startseite Angebot v Kurse v Team Kontakt

**In Landeshauptstadt** 

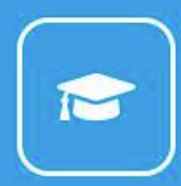

Kursbereich für Mitglieder

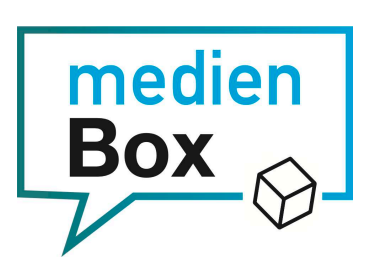

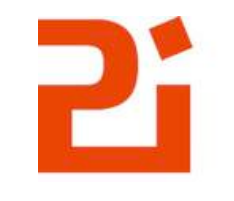

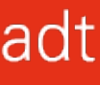

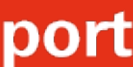

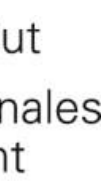

#### Unser Angebot Online

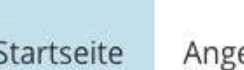

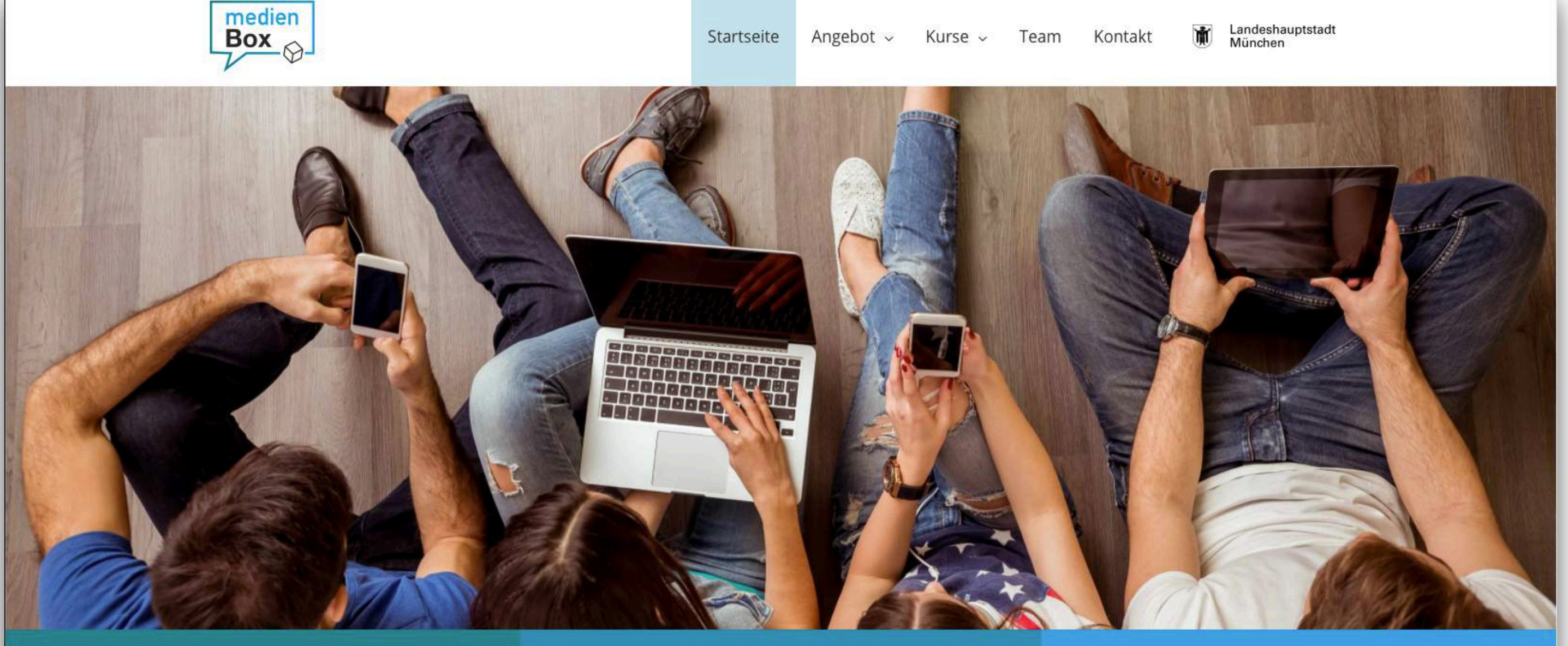

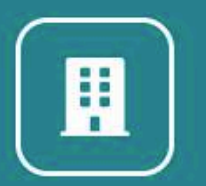

Vor Ort in den Räumen der medienBox

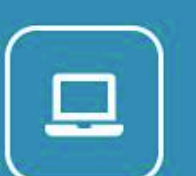

Online e-Learning Angebote 通

Landeshauptstadt München **Referat für Bildung und Sport** 

Startseite Angebot v Kurse v Team Kontakt

**In Landeshauptstadt** 

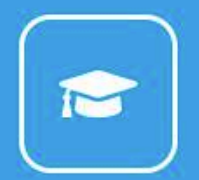

Kursbereich für Mitglieder

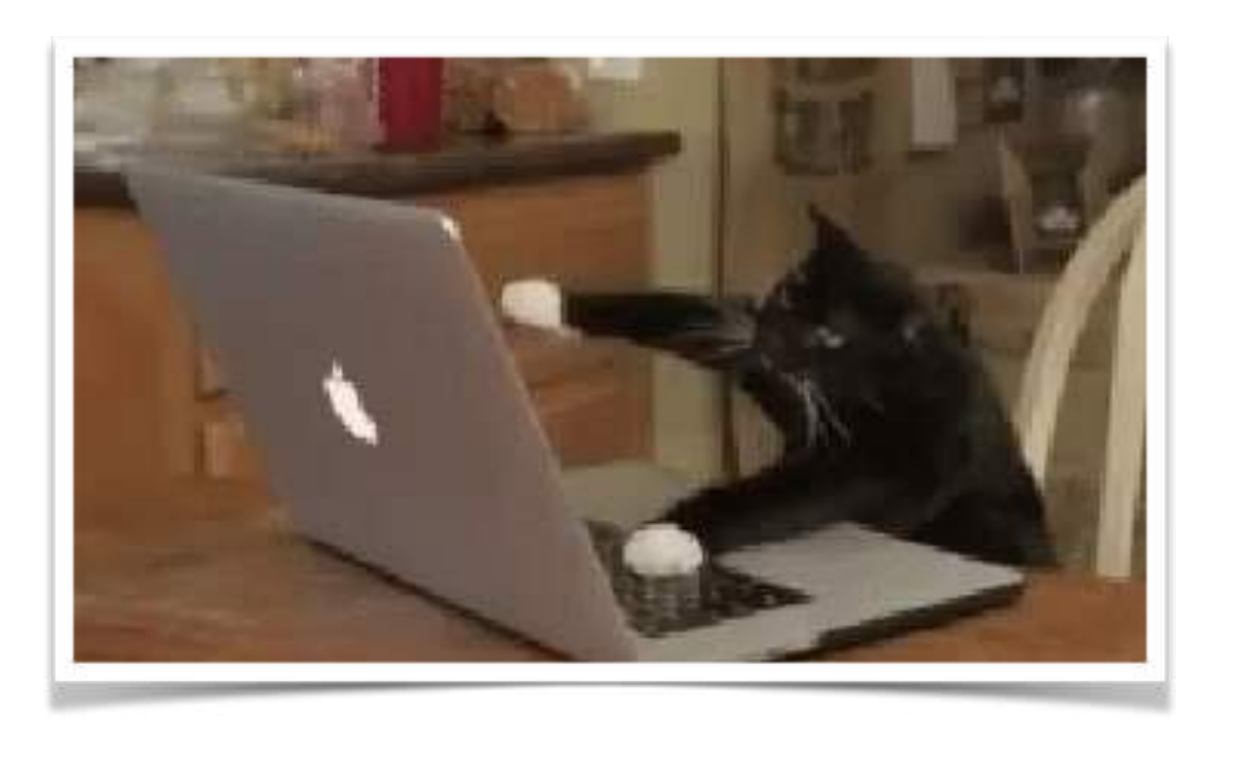

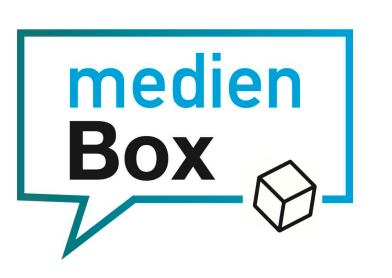

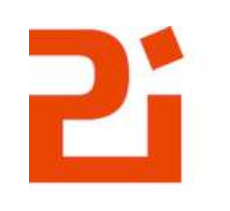

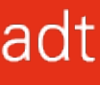

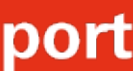

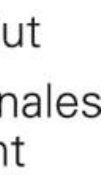

### Podcasts "Politische Lyrik"

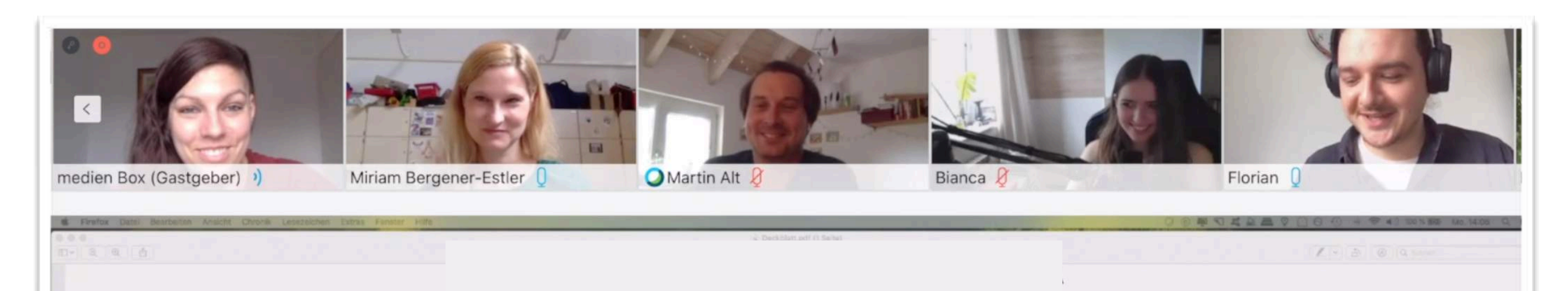

#### Mit der Klasse 10a vom Louise Schröder Gymnasium Und dem Team der medienBOX München

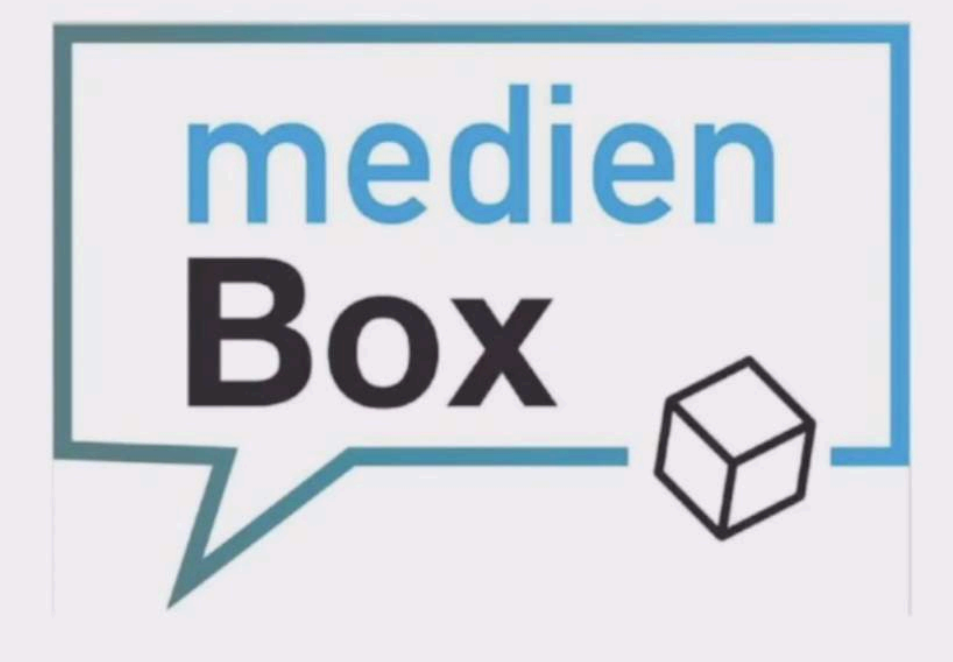

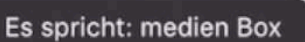

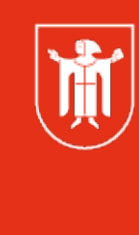

Landeshauptstadt München **Referat für Bildung und Sport** 

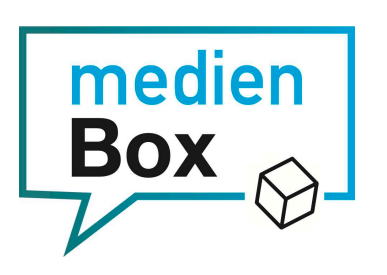

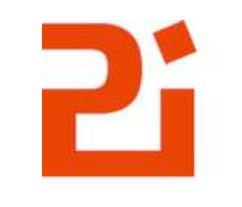

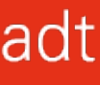

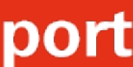

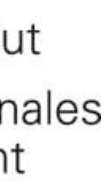

### Podcasts "Politische Lyrik"

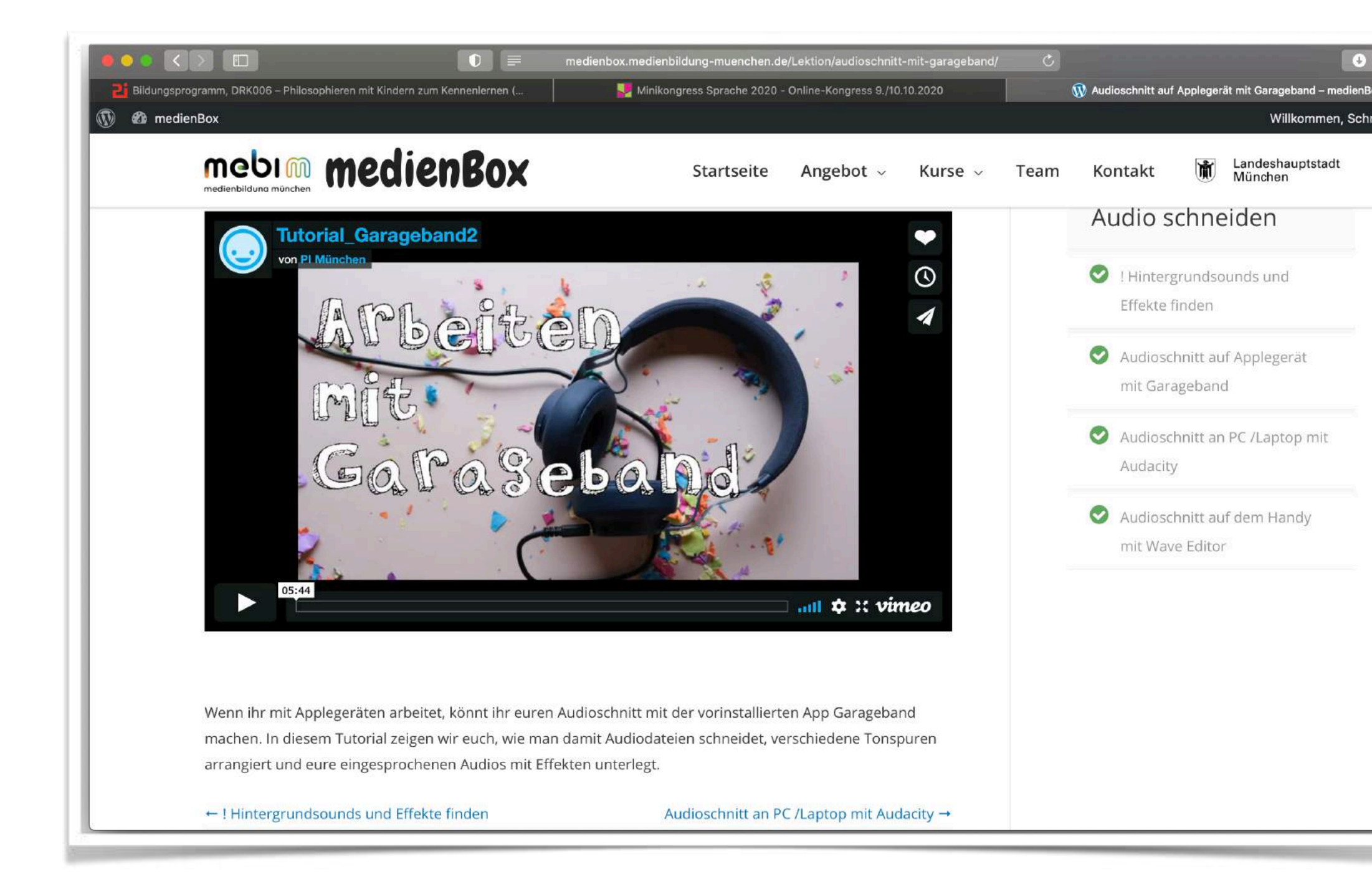

#### Lektionen mit Tutorials Organisationsboard

**III** 

#### Landeshauptstadt München **Referat für Bildung und Sport**

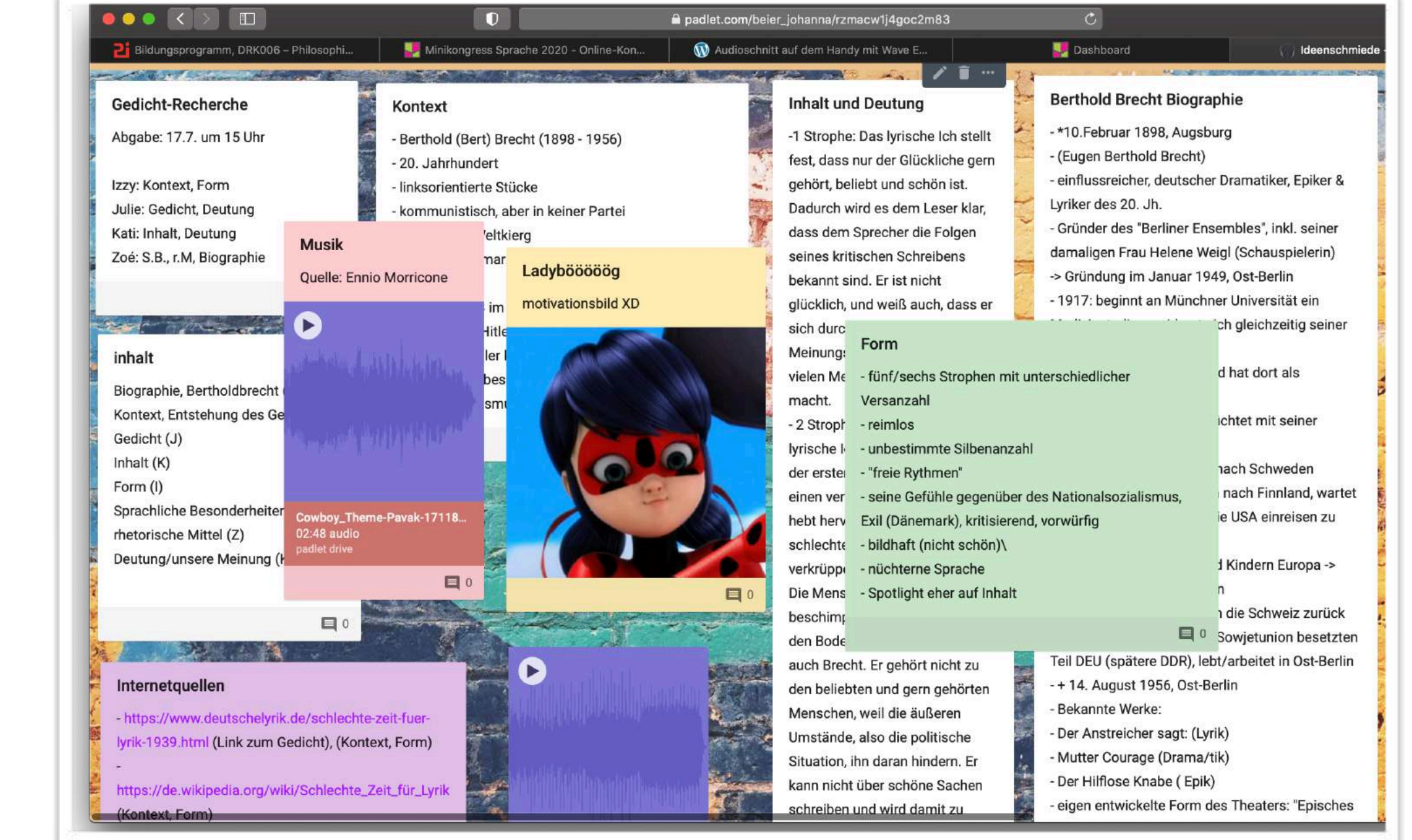

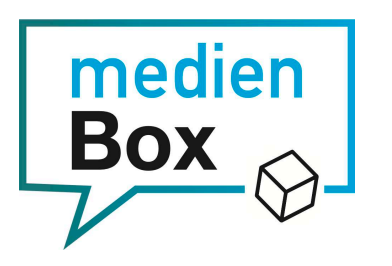

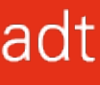

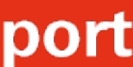

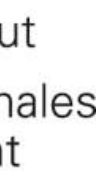

### Podcasts "Politische Lyrik"

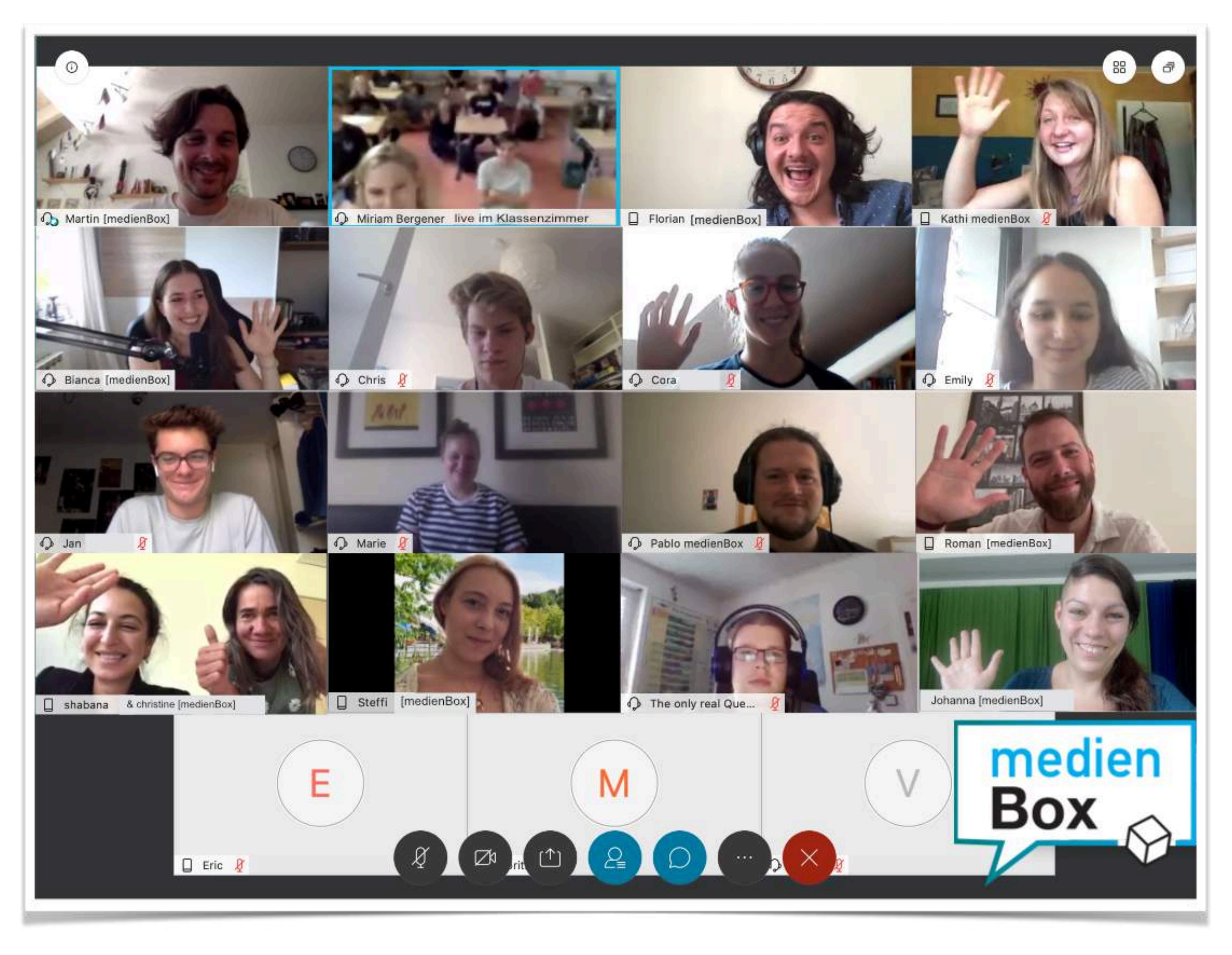

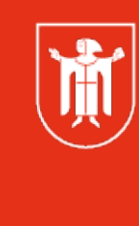

Landeshauptstadt München Referat für **Bildung und Sport** 

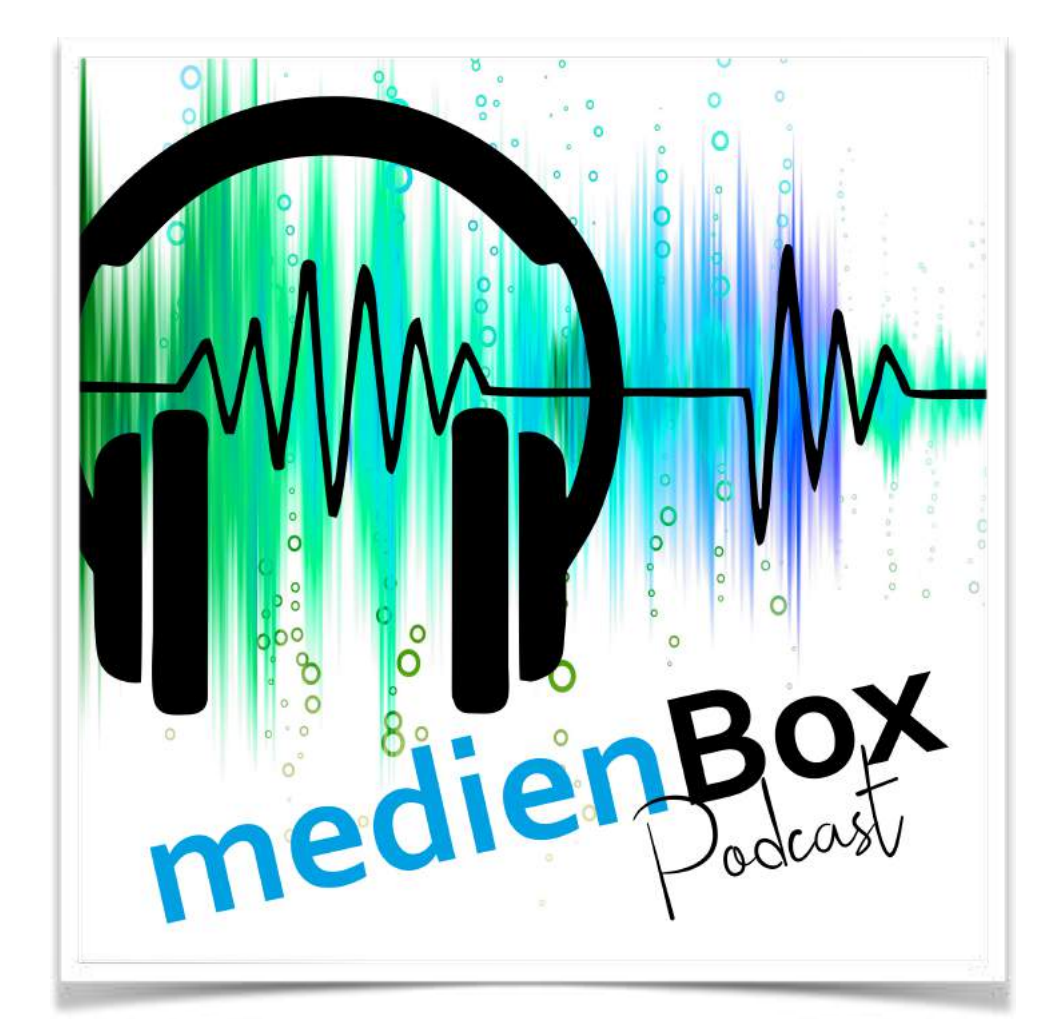

#### *Hörbeispiel "Bilder im Kopf" (Bahati)*

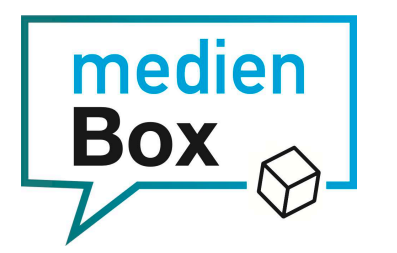

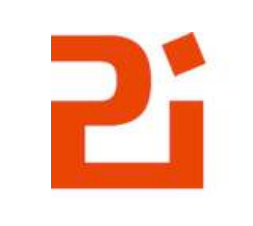

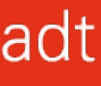

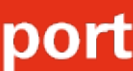

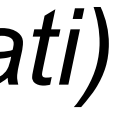

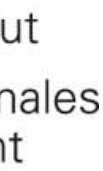

#### EduEscape

Hinter der Triere befindet sich ein großes Bild an der Wand. Es sieht aus als wäre es zu teilen aus Stuck gefertigt. Bei genauerer Betrachtung wirkt es als schwebe das Bild etwas vor der Wand anstatt daran befestigt zu sein. Ihr bemerkt, dass sich das Bild einen - Coite schieben lässt. Dahinter

Unweit des Bugsporns befindet sich eine weitere Glasvitrine, in welcher sich vier antike Kor Direkt unter dem Kompass befindet ein weiteres Objekt, ein kleines Ornament in form eines der Vitrine selbst ist ein Zahlenschloss angebracht, welches diese abschließt.

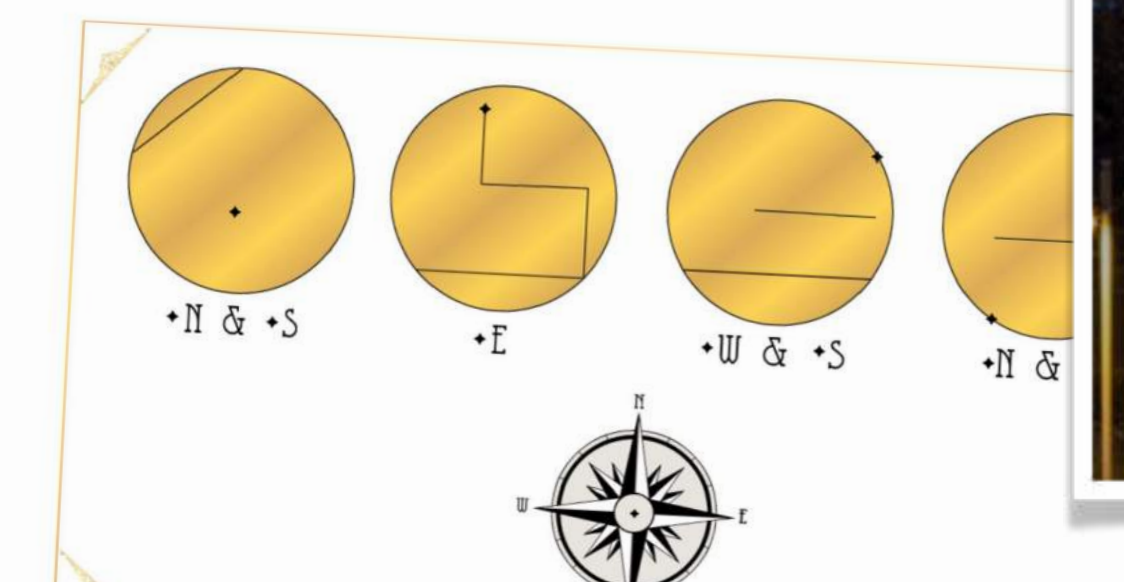

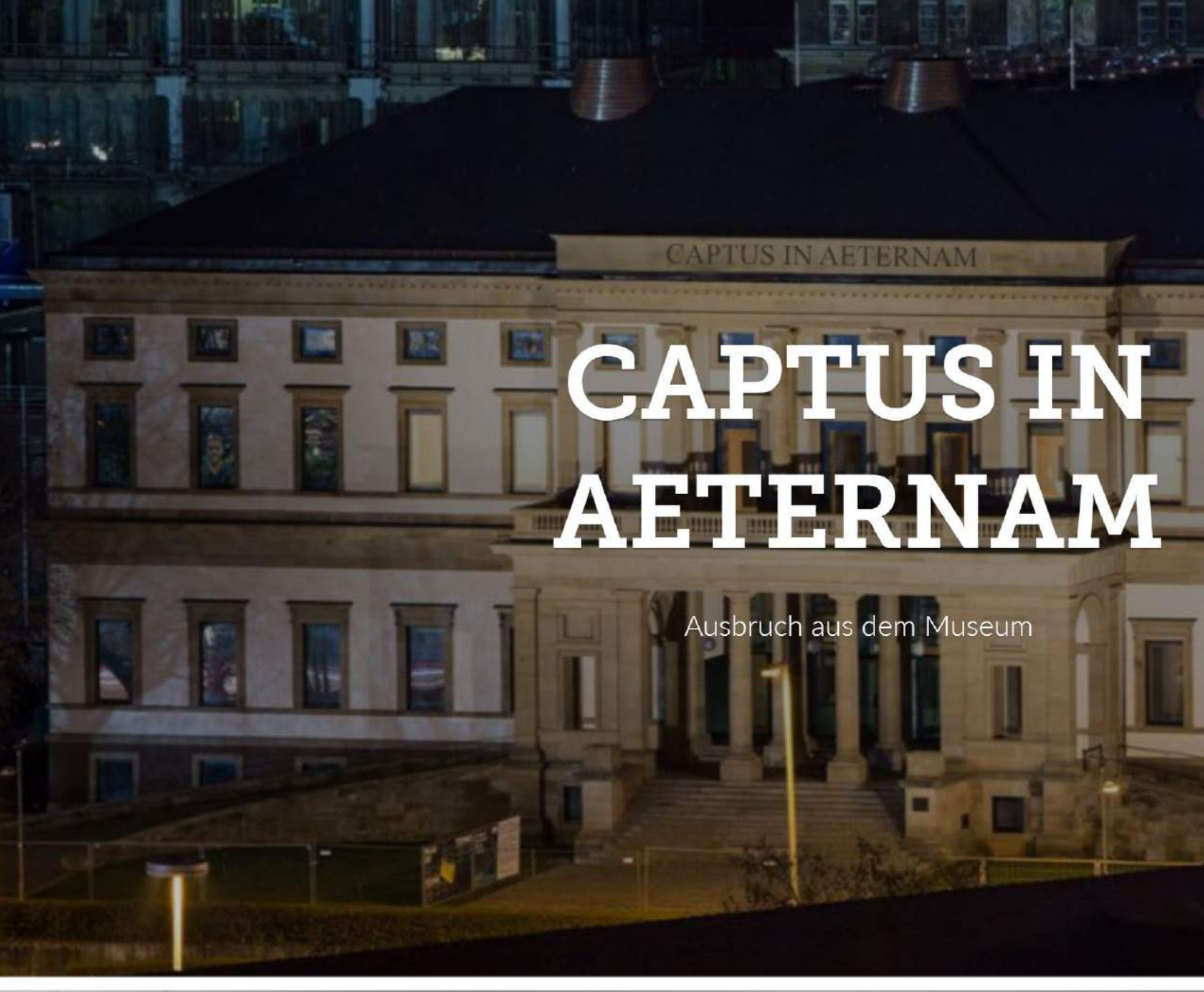

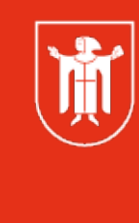

Landeshauptstadt<br>München Referat für **Bildung und Sport** 

Berühmt für seine Reden war derzeit Demosthenes, er leitete die Geschicke Athens ab 346 v. Chr.,

Laut Cicero, Quintilian und Hermippos ging er bei Platon in die Lehre. Lukian jedoch

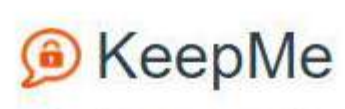

Lock away secrets.

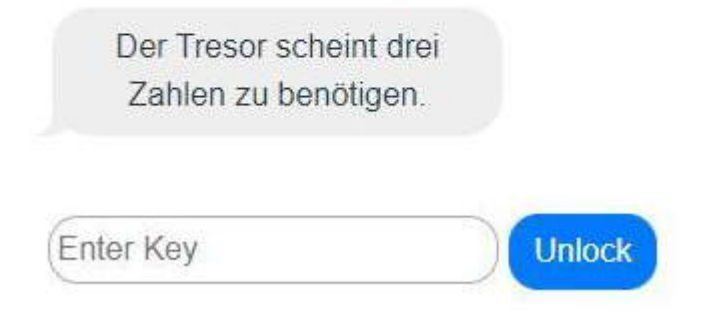

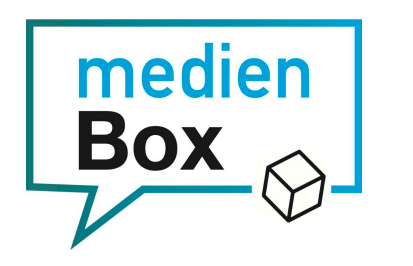

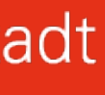

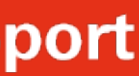

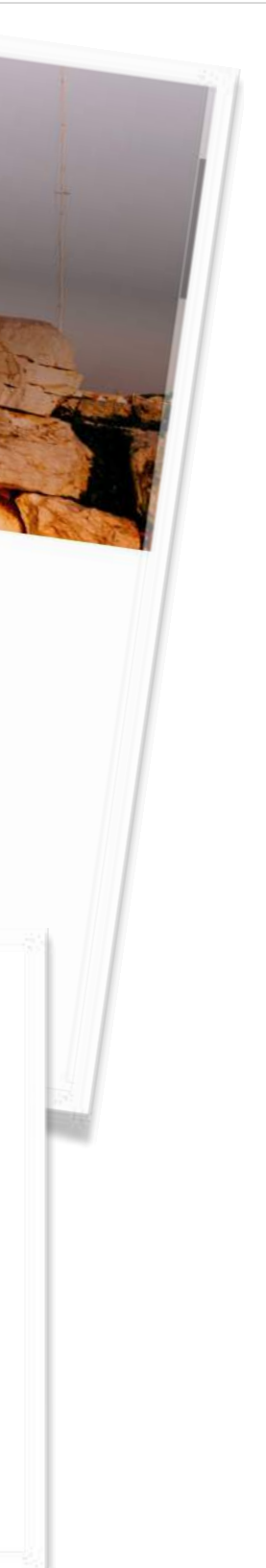

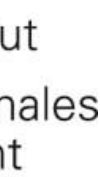

#### Online-Rollenspiel

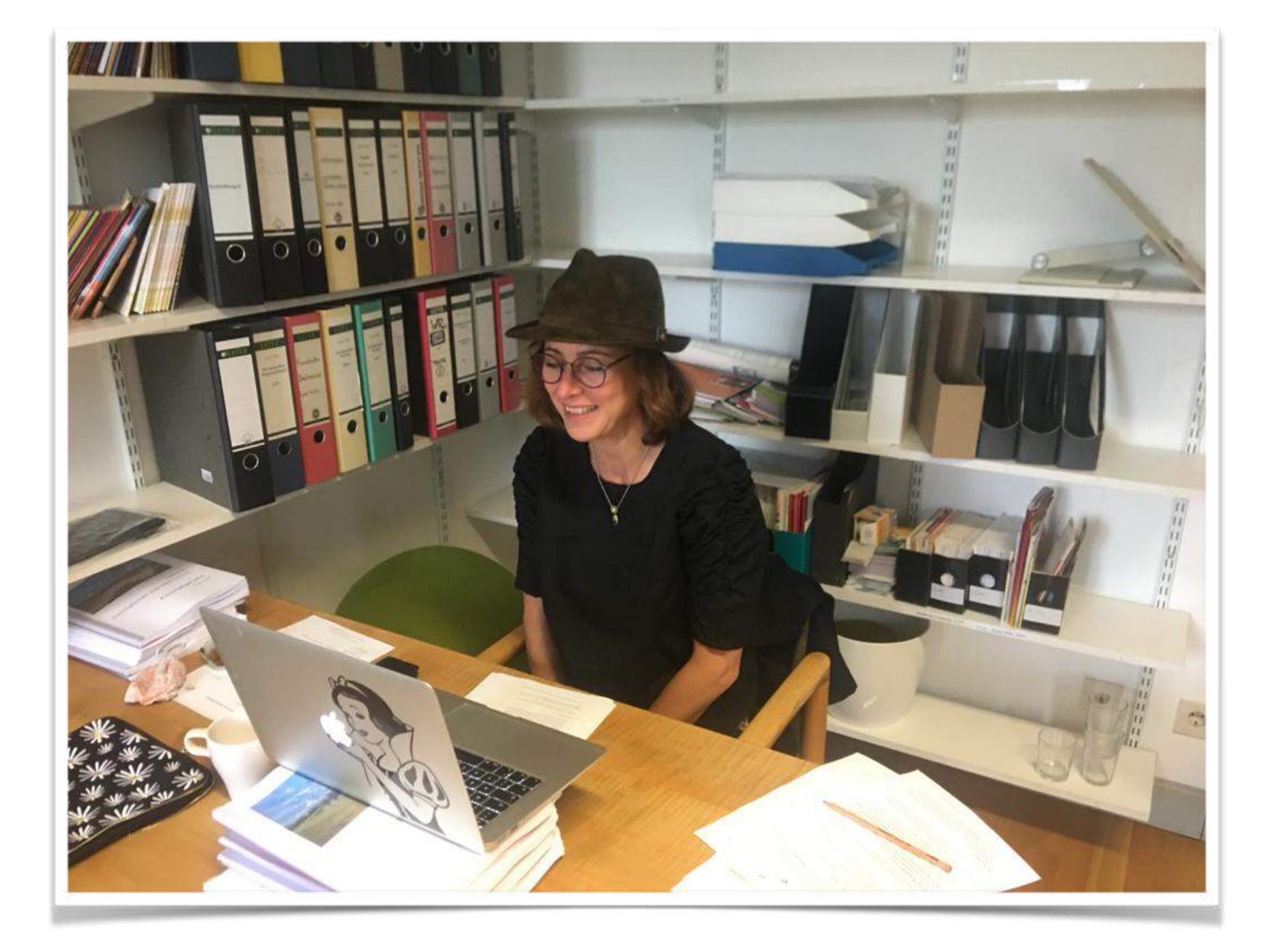

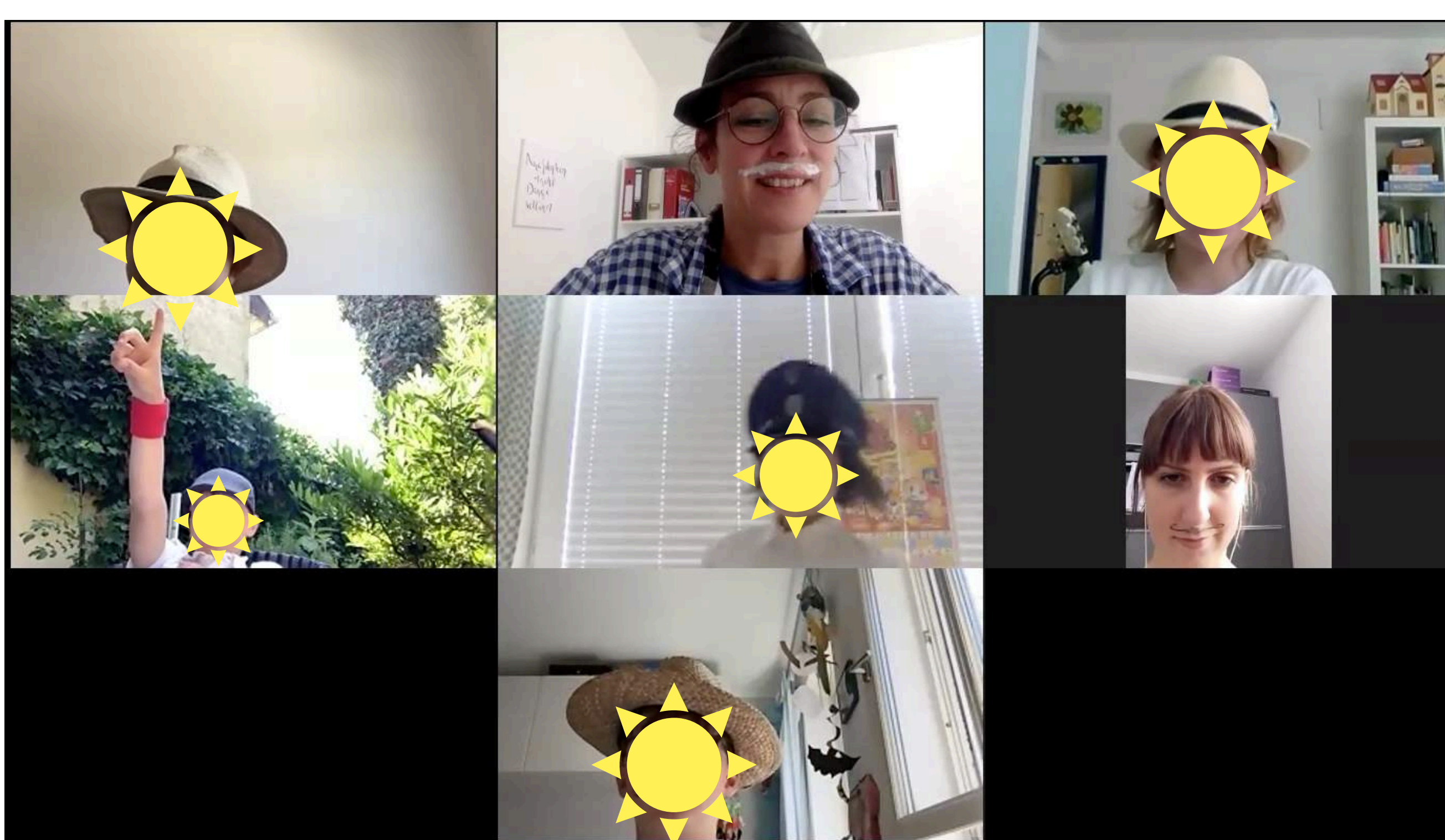

 $\sqrt{\frac{1}{10}}$ 

Landeshauptstadt<br>München Referat für<br>Bildung und Sport

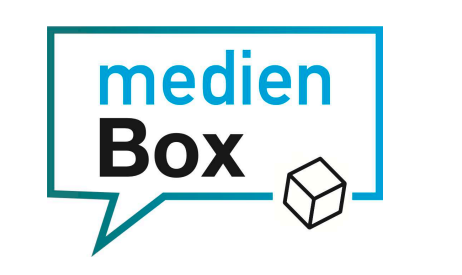

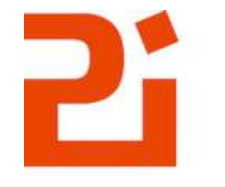

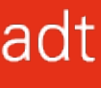

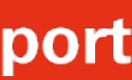

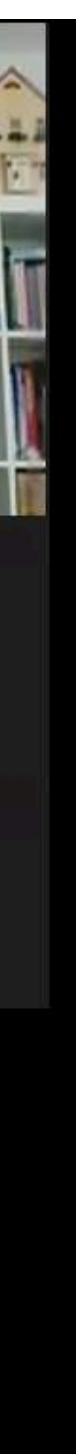

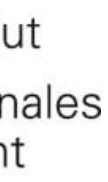

#### Trickfilm zuhause erstellen?

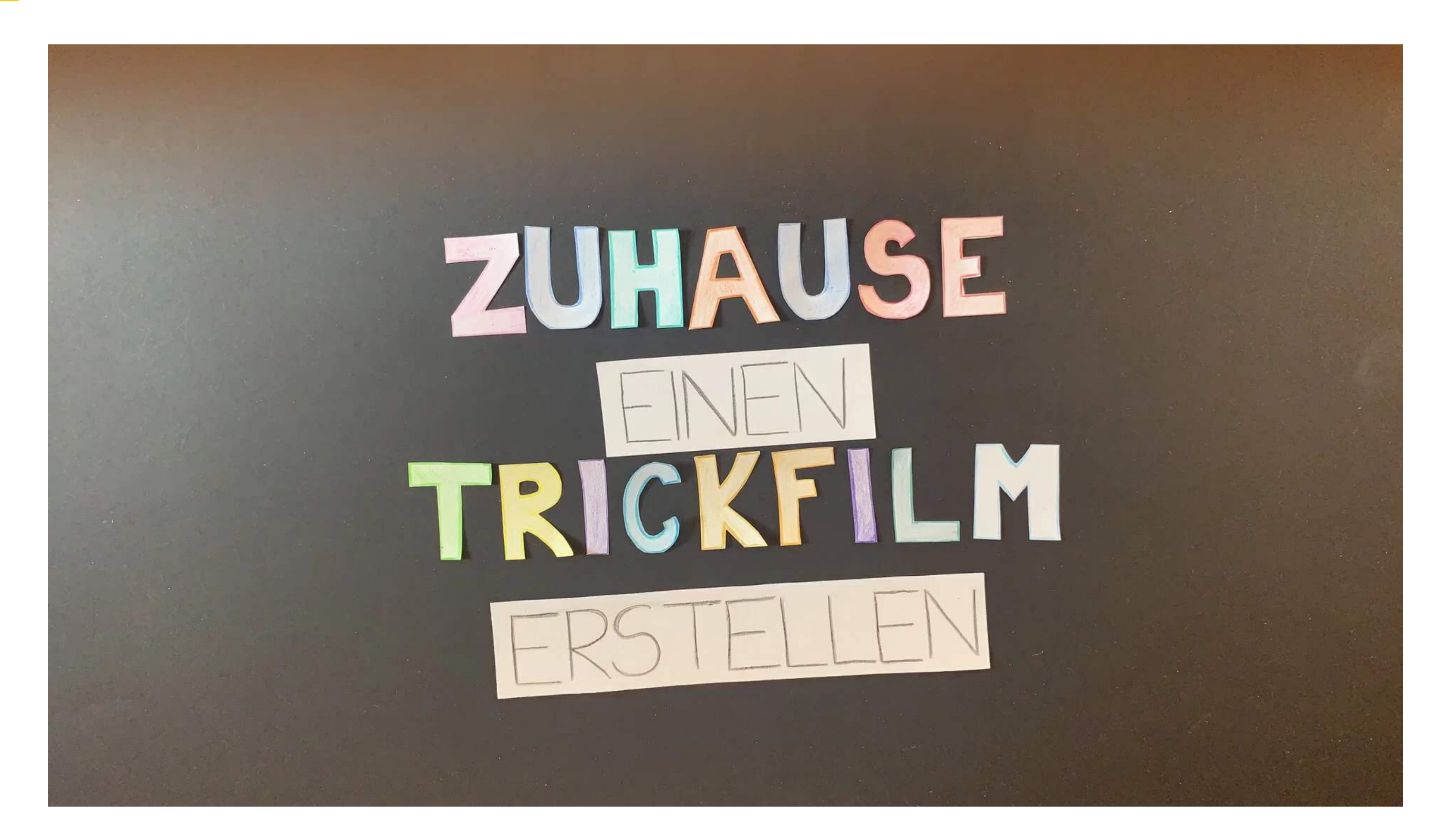

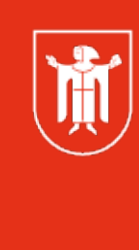

Landeshauptstadt München **Referat für Bildung und Sport** 

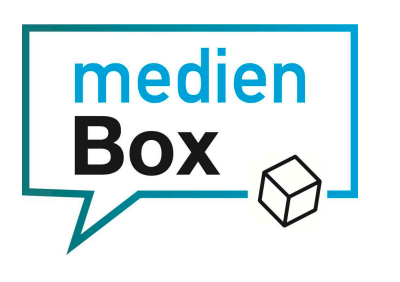

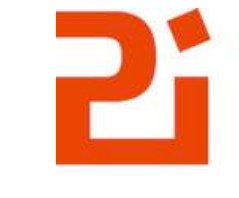

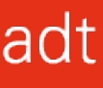

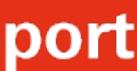

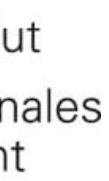

### Brainstorming

Gehen Sie bitte mit einem Endgerät auf **menti.com** und geben Sie den angezeigten Code ein.

Überlegen Sie sich anschließend Antworten auf die dort gestellten Fragen.

Landeshauptstadt München **Referat für Bildung und Sport** 

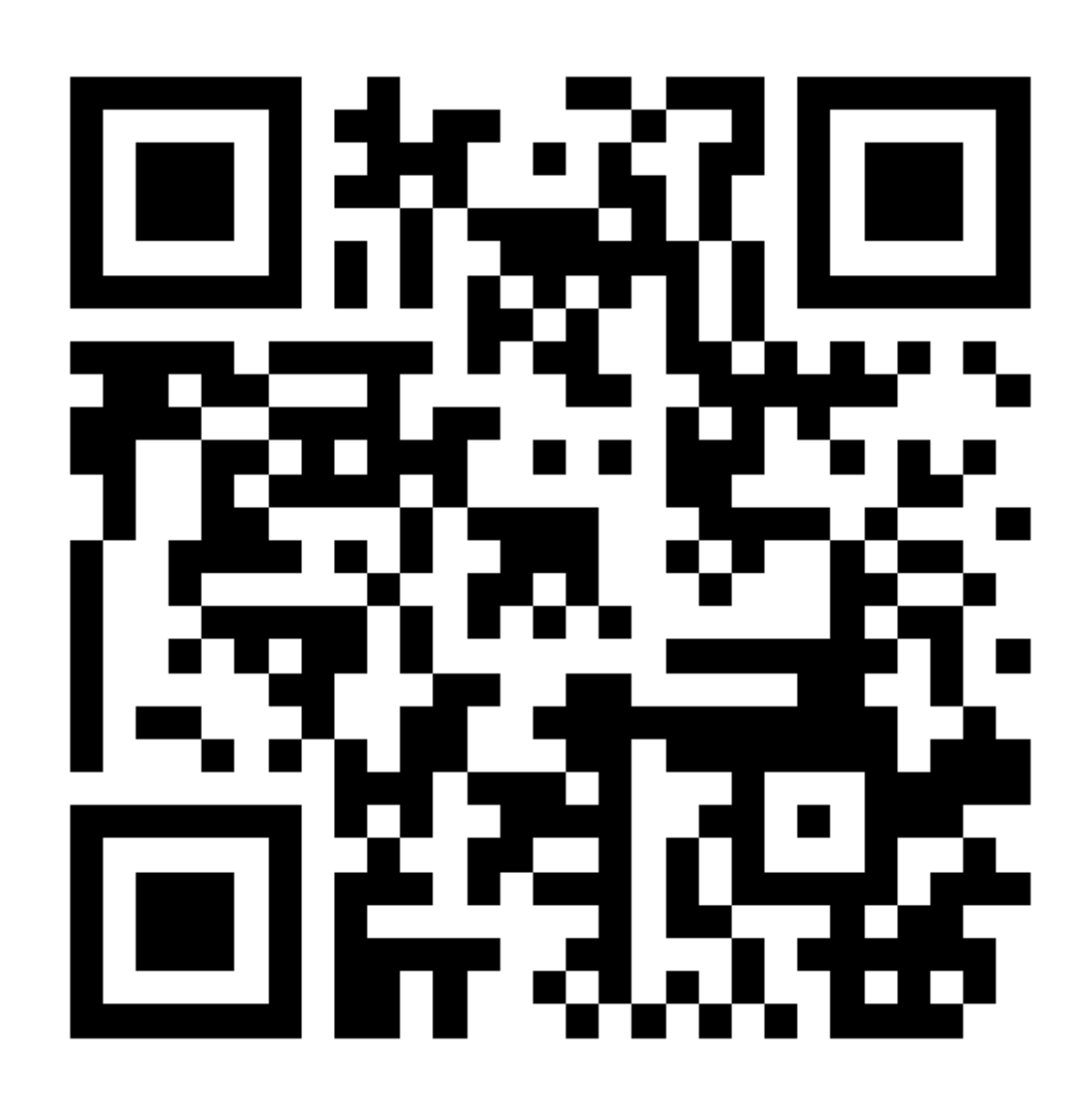

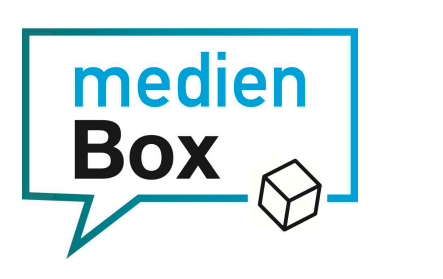

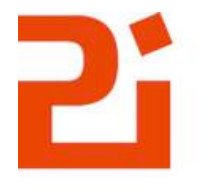

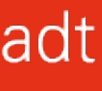

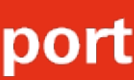

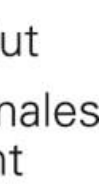

#### Zuhause einen Trickfilm erstellen ?

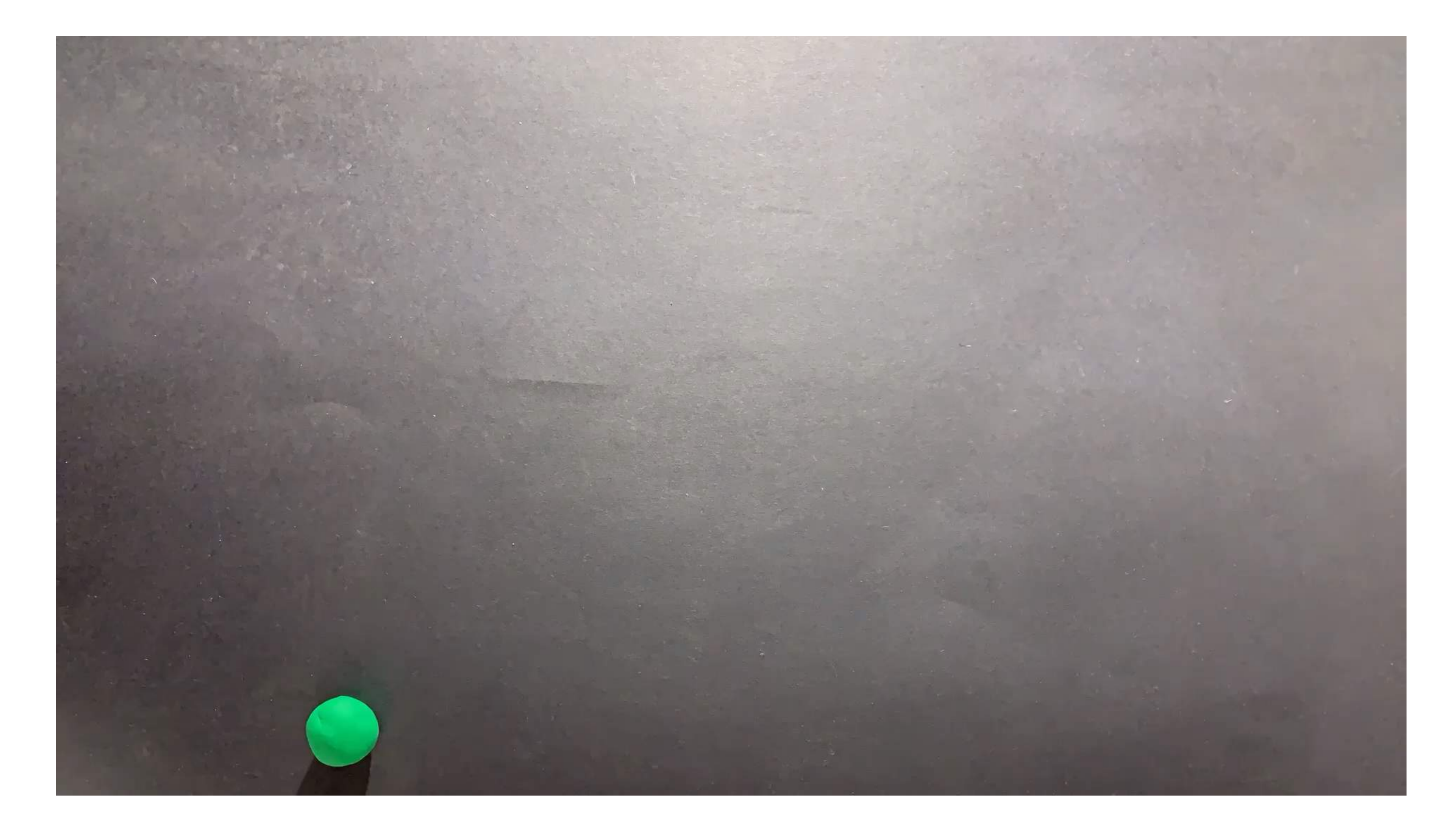

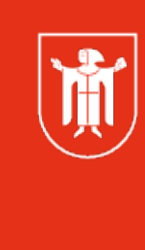

Landeshauptstadt München Referat für **Bildung und Sport** 

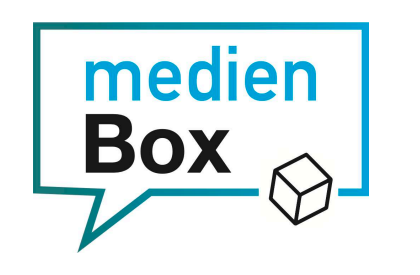

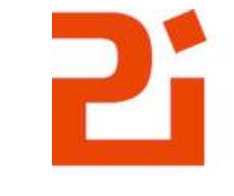

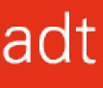

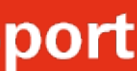

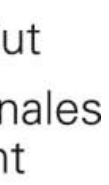

### Mögliche Requisite

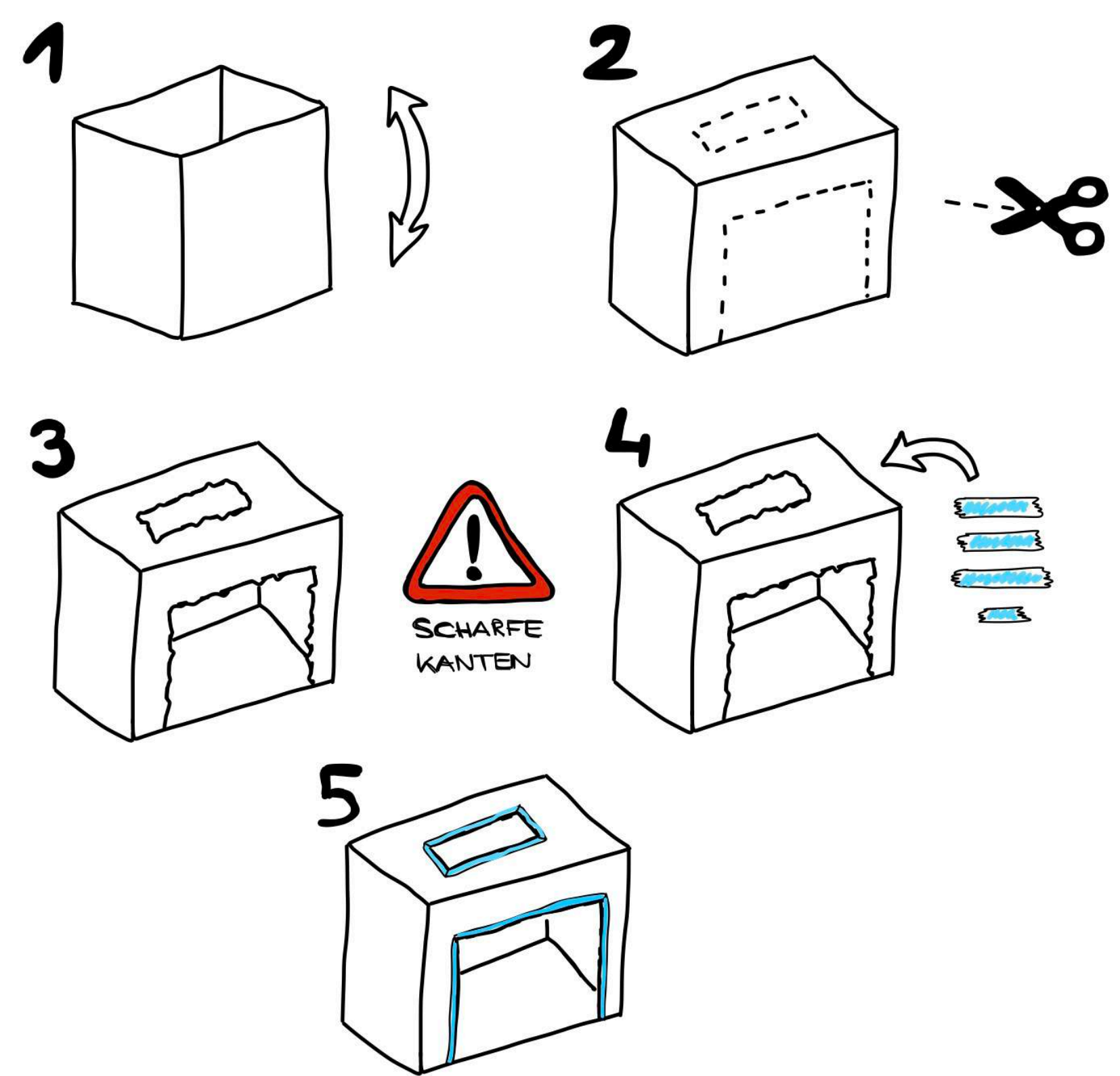

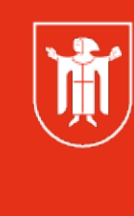

Landeshauptstadt München Referat für **Bildung und Sport** 

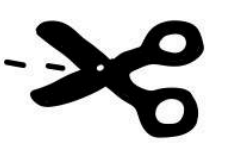

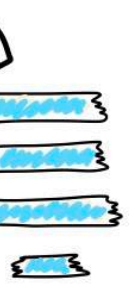

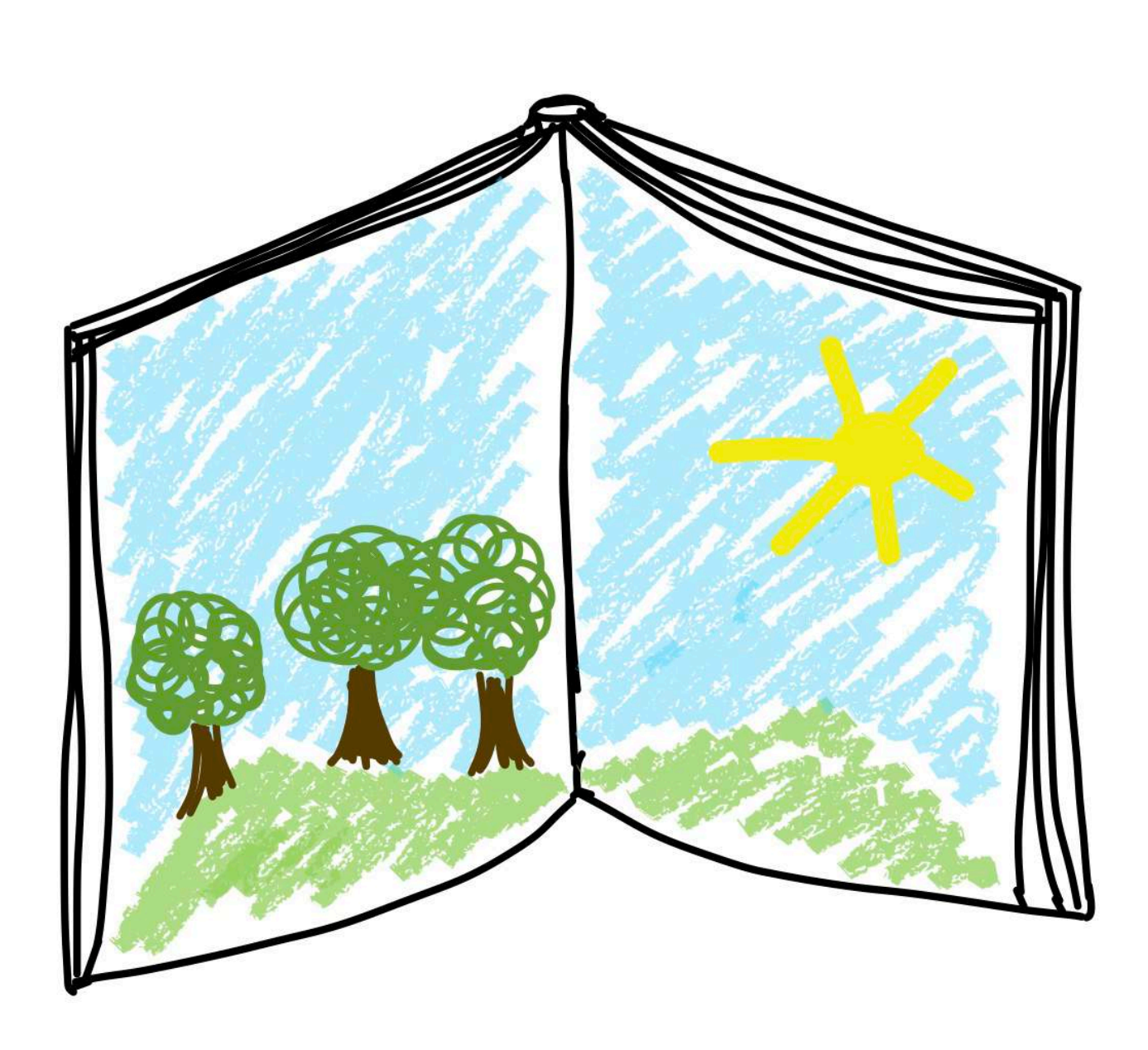

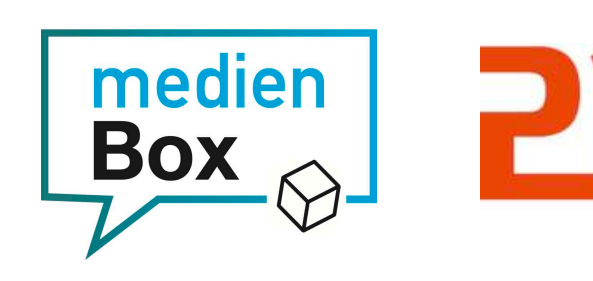

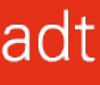

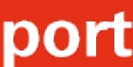

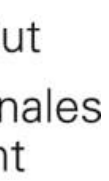

### Stop Motion Studio

圈

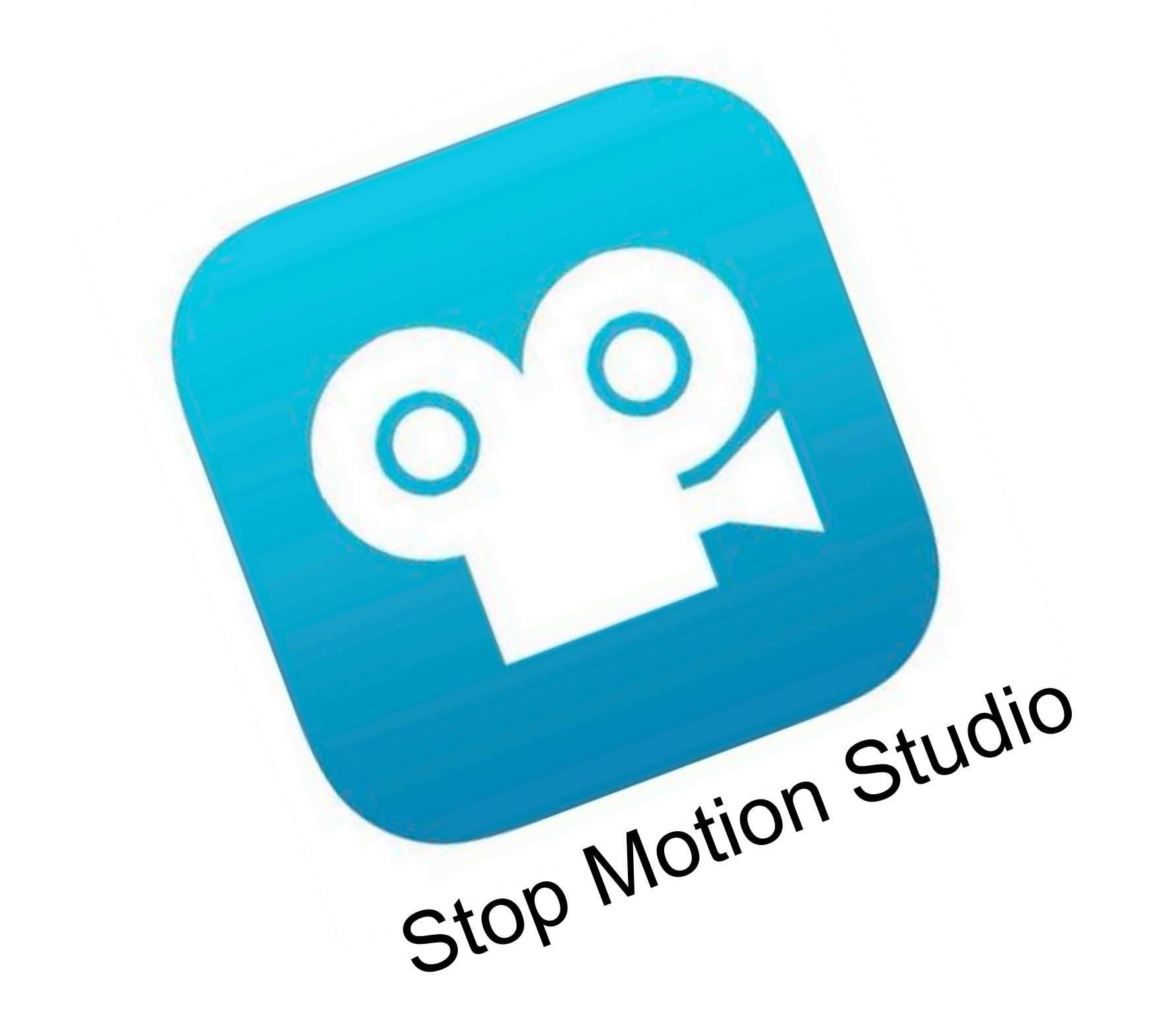

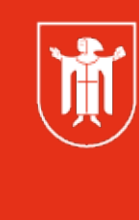

Landeshauptstadt München **Referat für Bildung und Sport** 

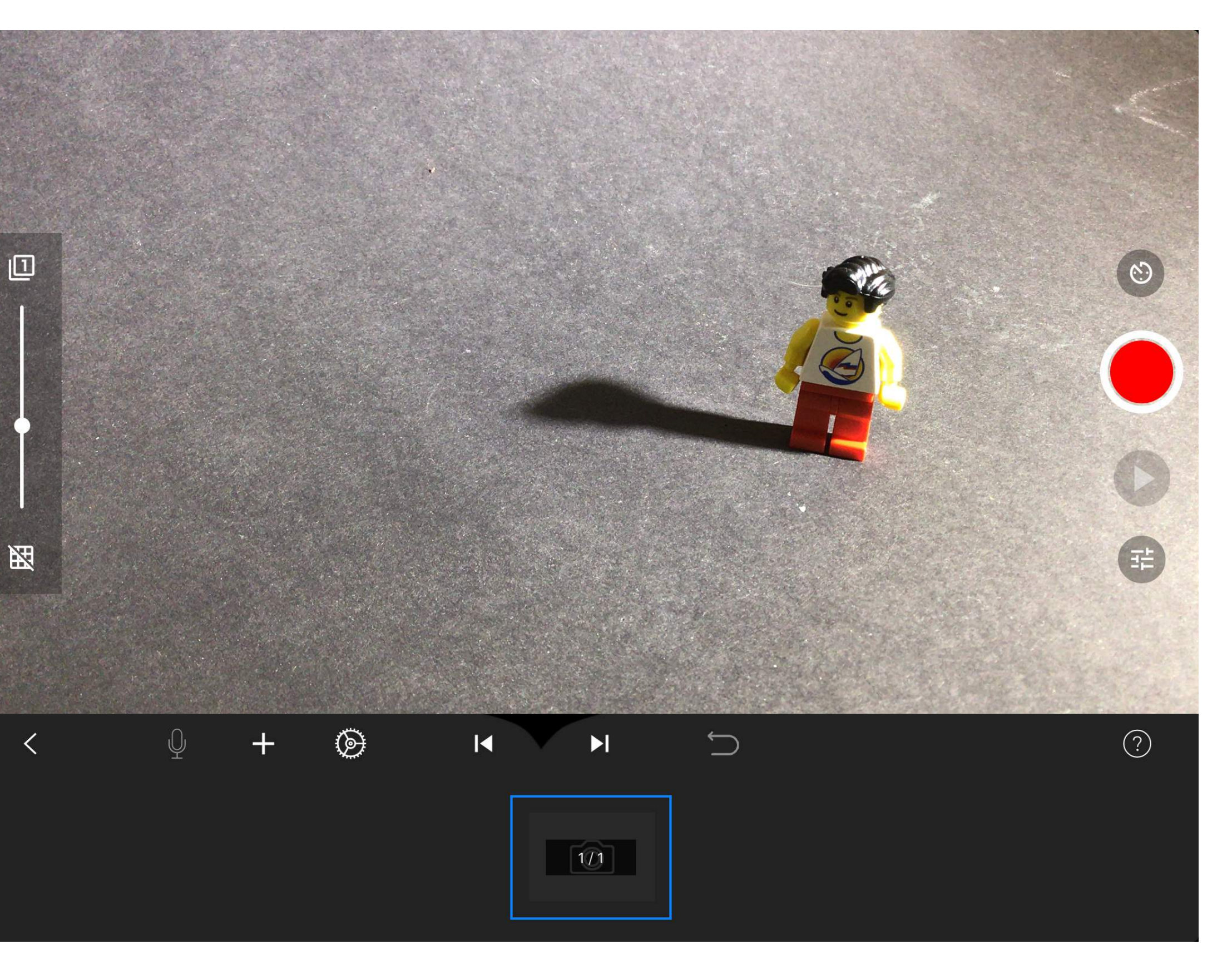

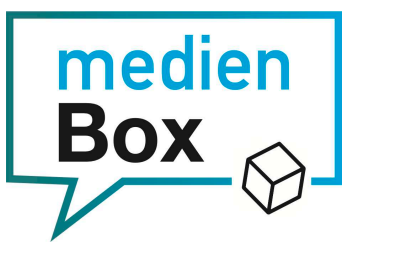

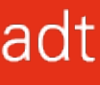

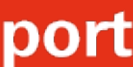

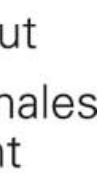

### Stop Motion Studio

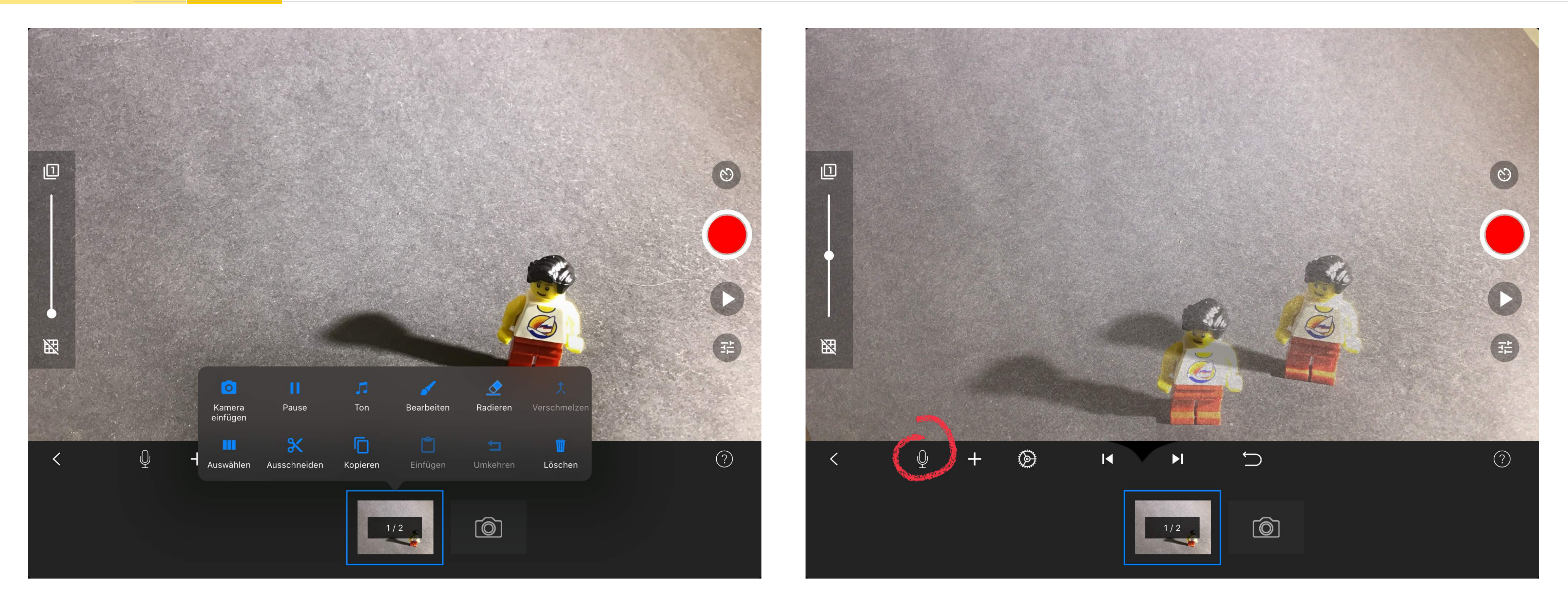

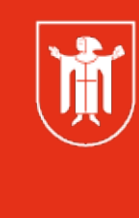

Landeshauptstadt München Referat für **Bildung und Sport** 

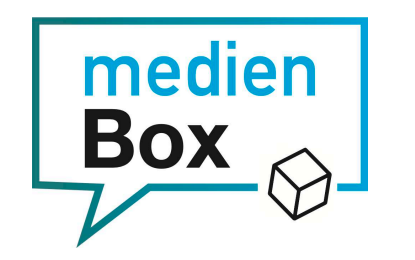

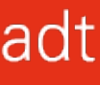

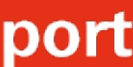

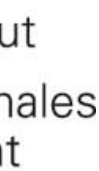

#### Beispiele

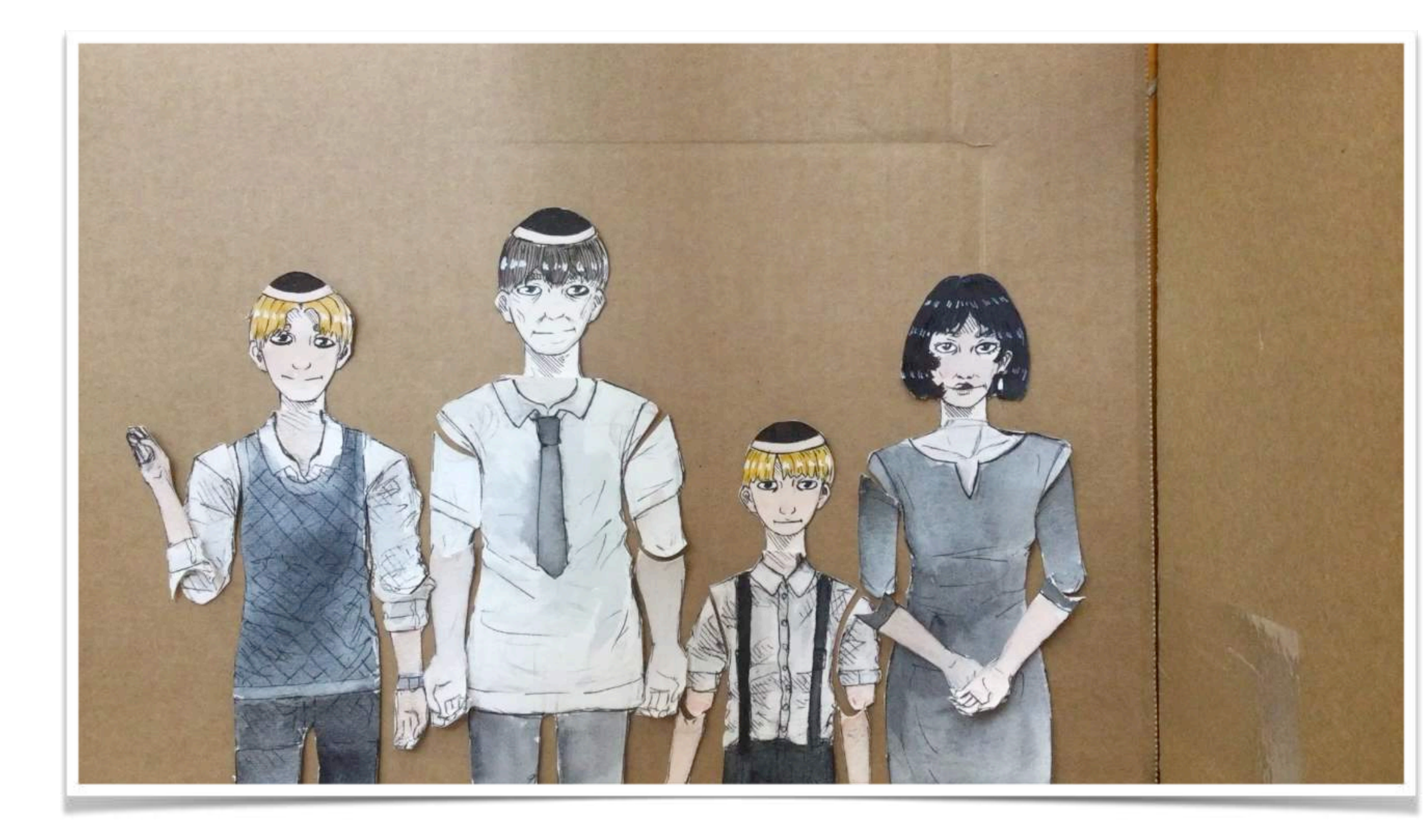

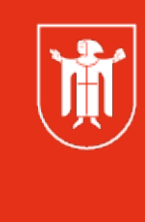

Landeshauptstadt<br>München Referat für<br>Bildung und Sport

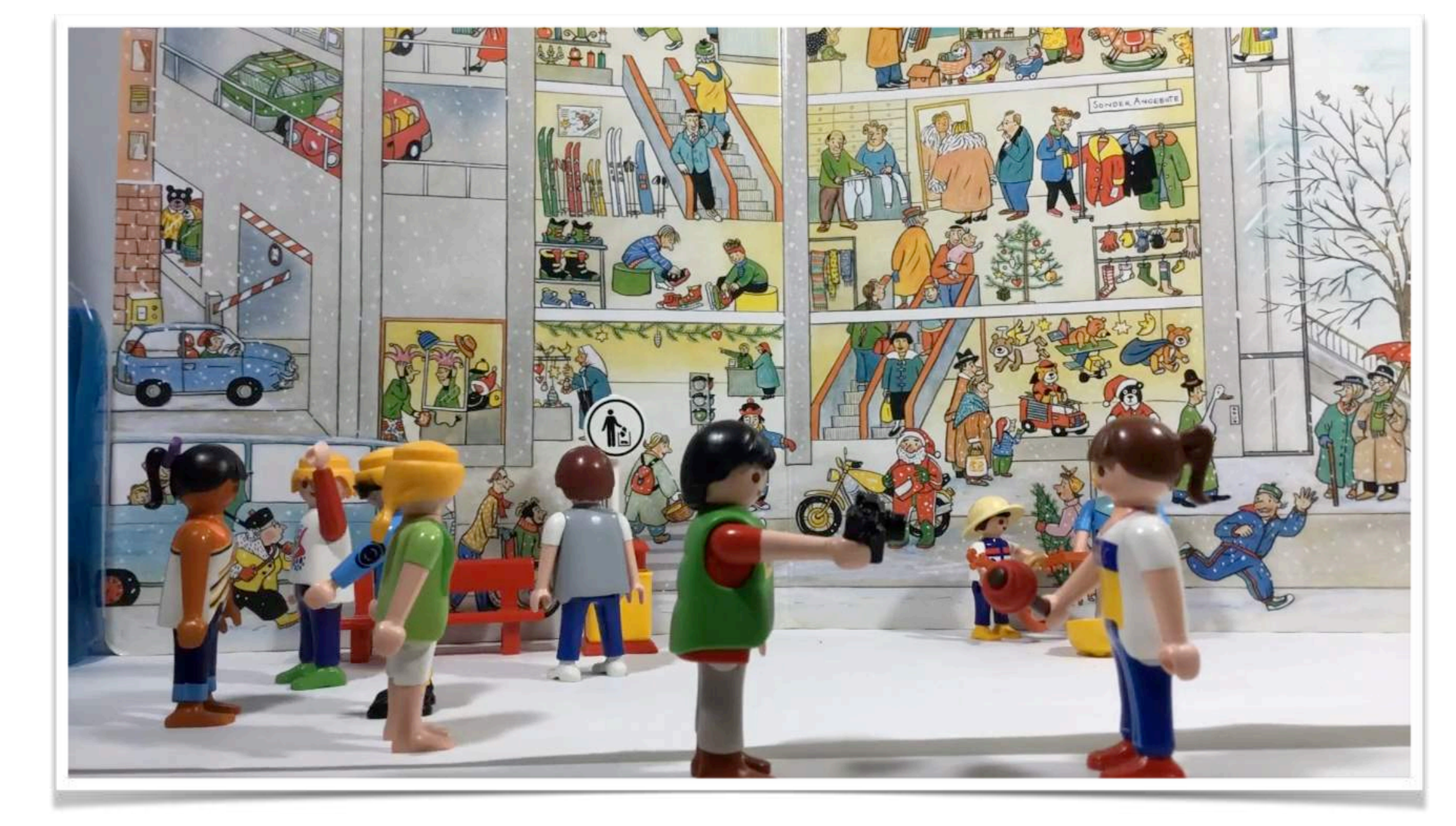

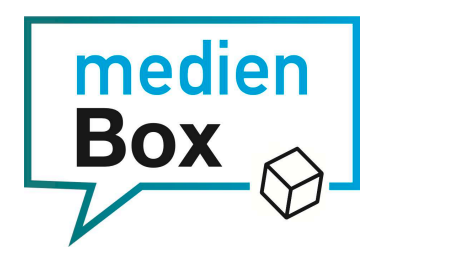

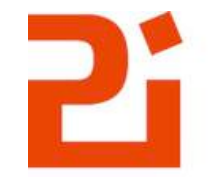

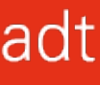

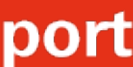

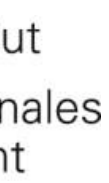

### Brainstorming

Öffnen Sie bitte wieder **menti.com** und geben Sie, falls bereits gelöscht, den angezeigten Code ein.

Überlegen Sie, zu welchen Themen Ihre Kinder zuhause einen Trickfilm machen könnten.

Landeshauptstadt München **Referat für Bildung und Sport** 

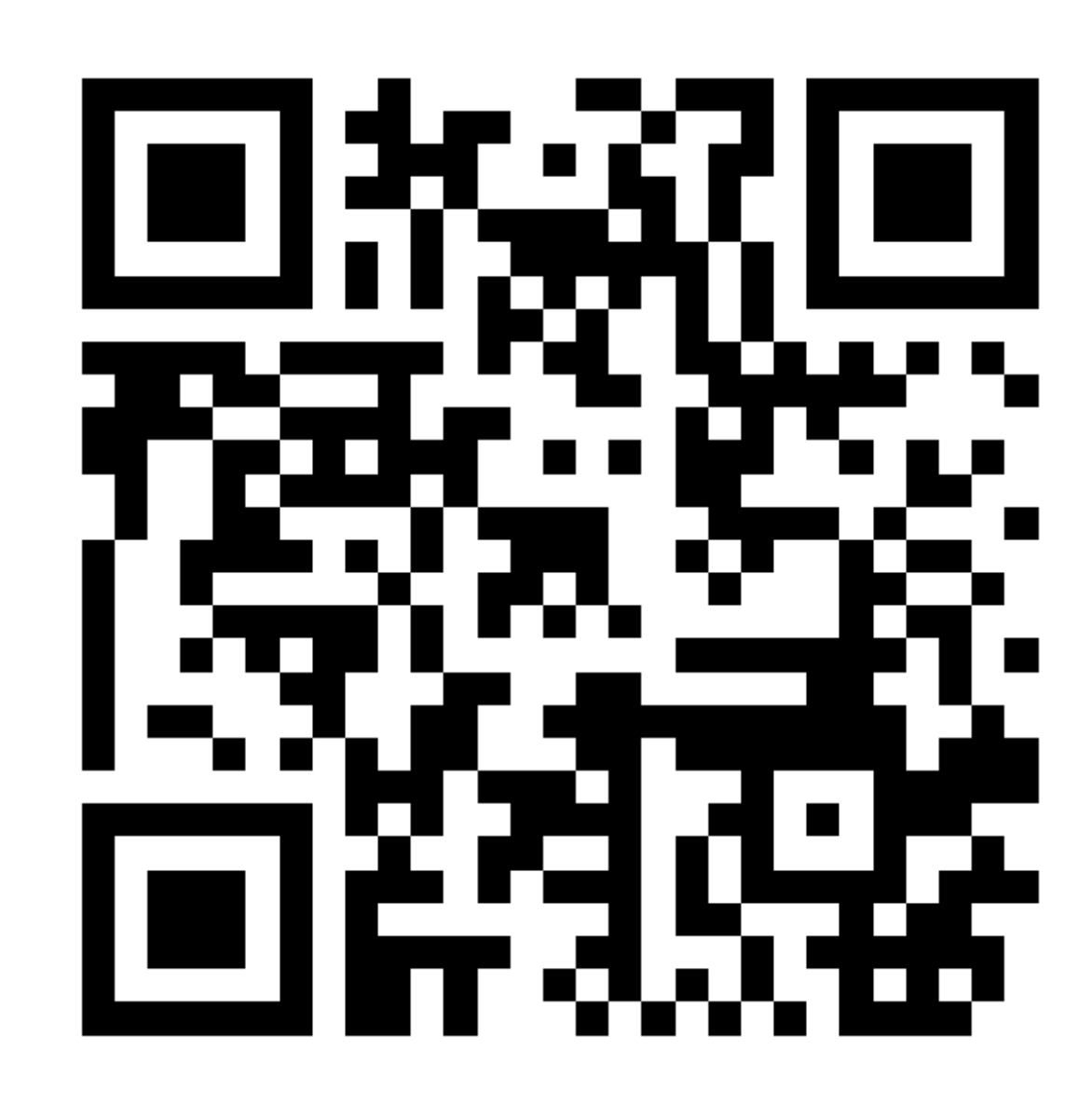

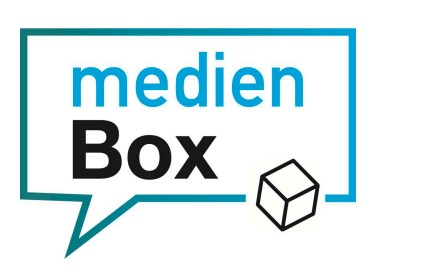

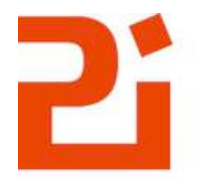

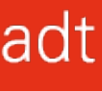

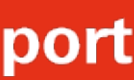

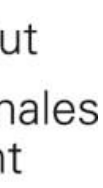

#### Trickfilm kurz erklärt

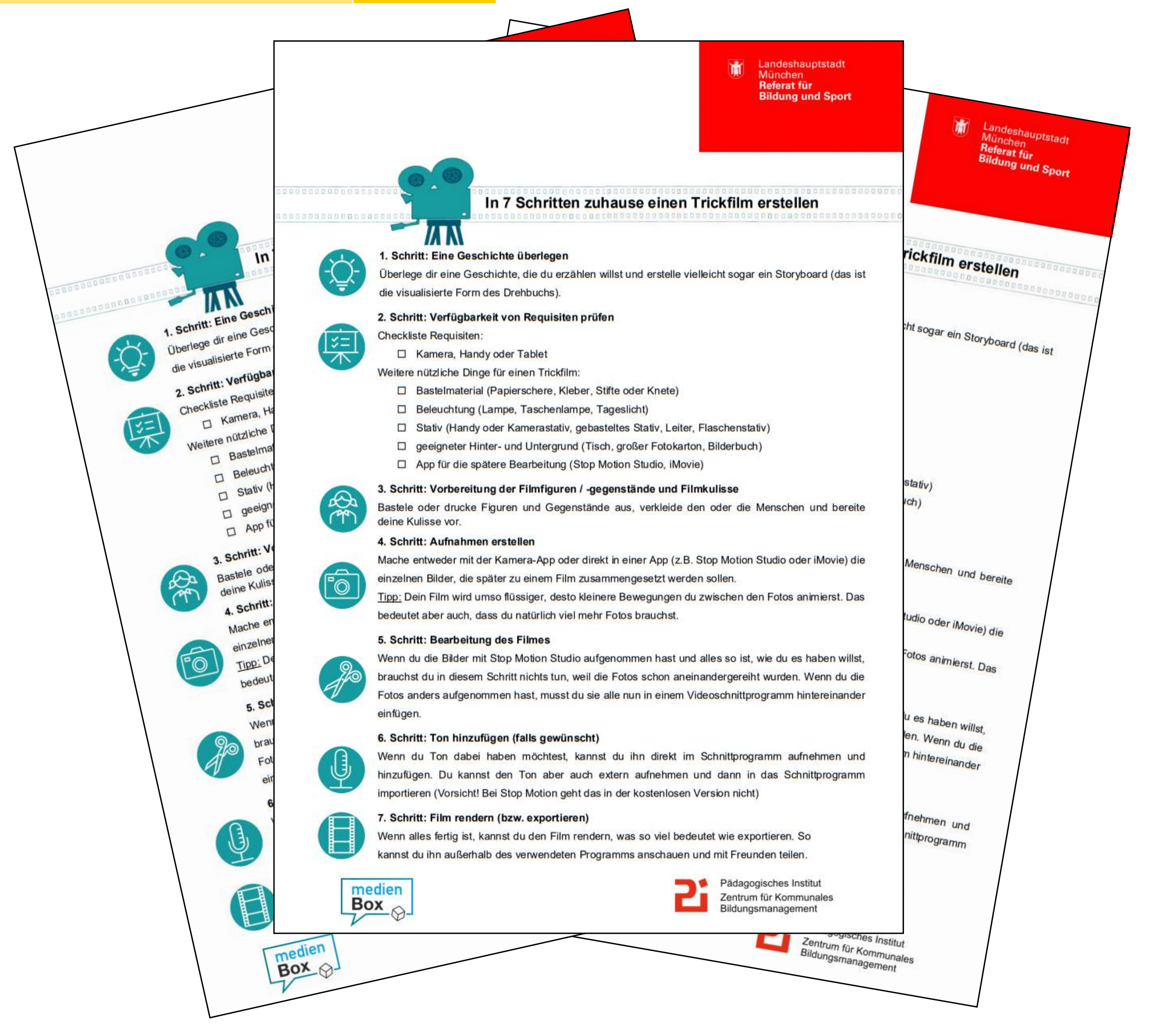

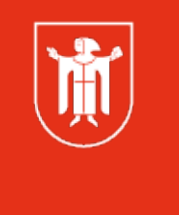

Landeshauptstadt München **Referat für Bildung und Sport** 

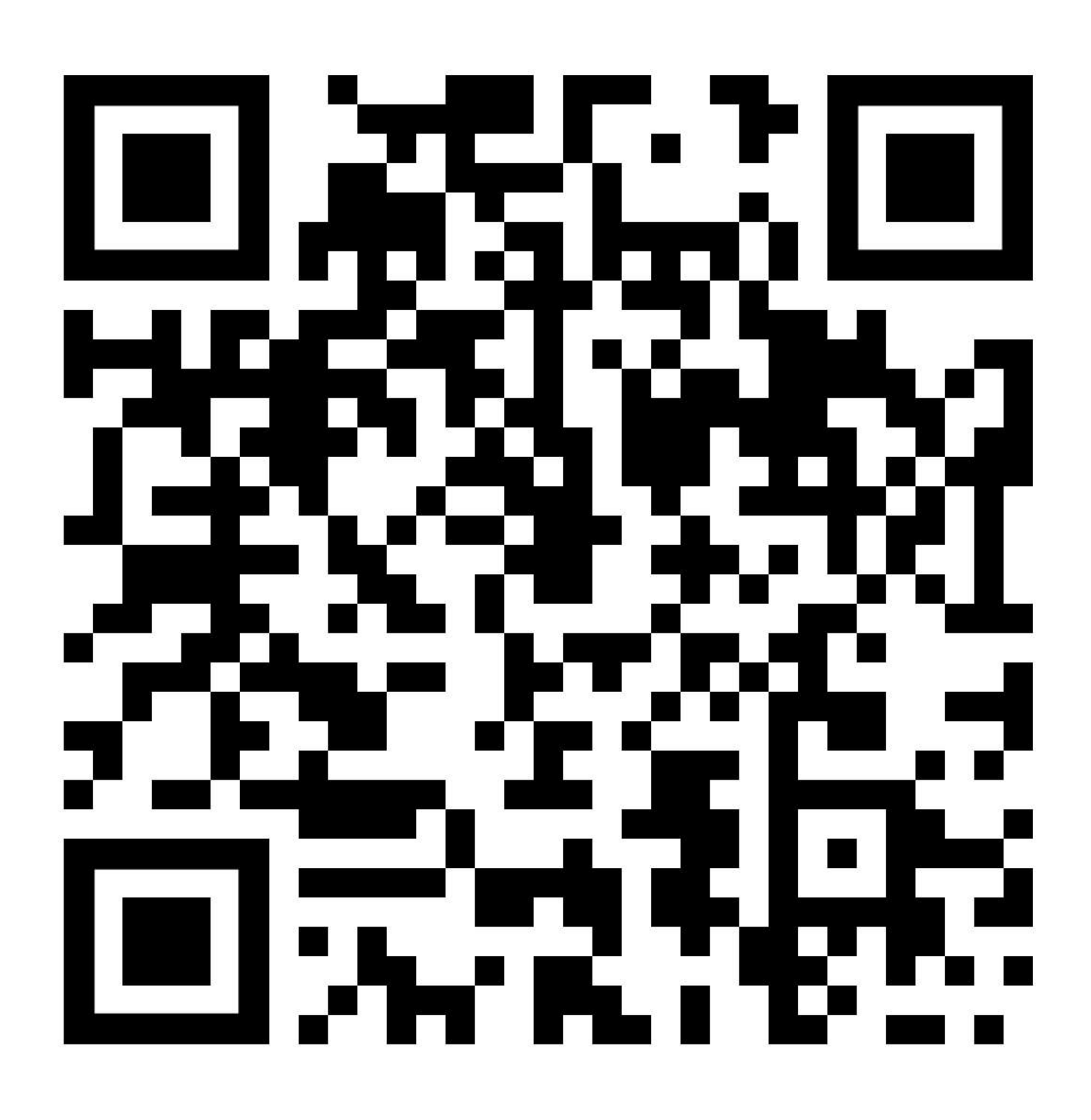

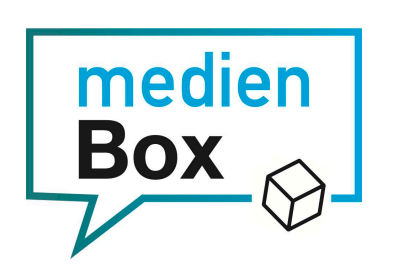

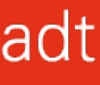

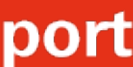

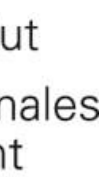

### Danke fürs Mitmachen!

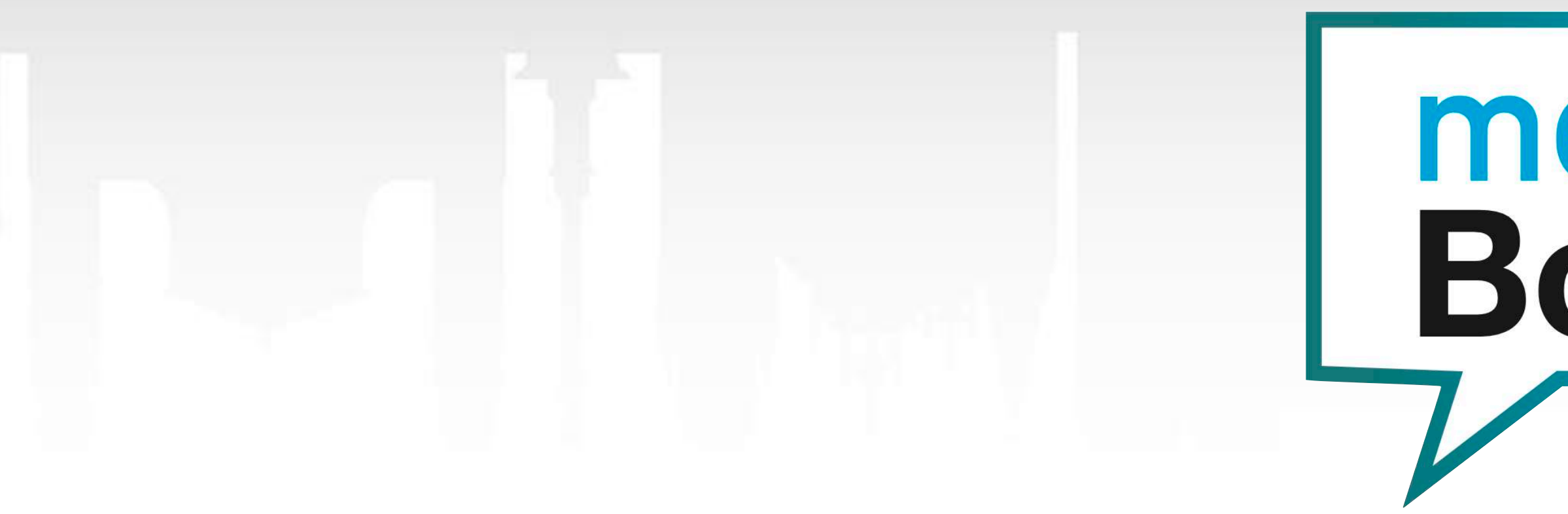

Weitere Informationen auf <https://www.medienbildung-muenchen.de>

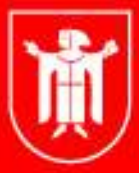

Landeshauptstadt München Referat für **Bildung und Sport** 

**LEEE** 

# medien<br>Box

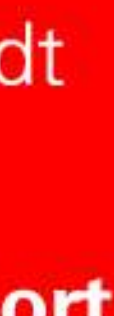

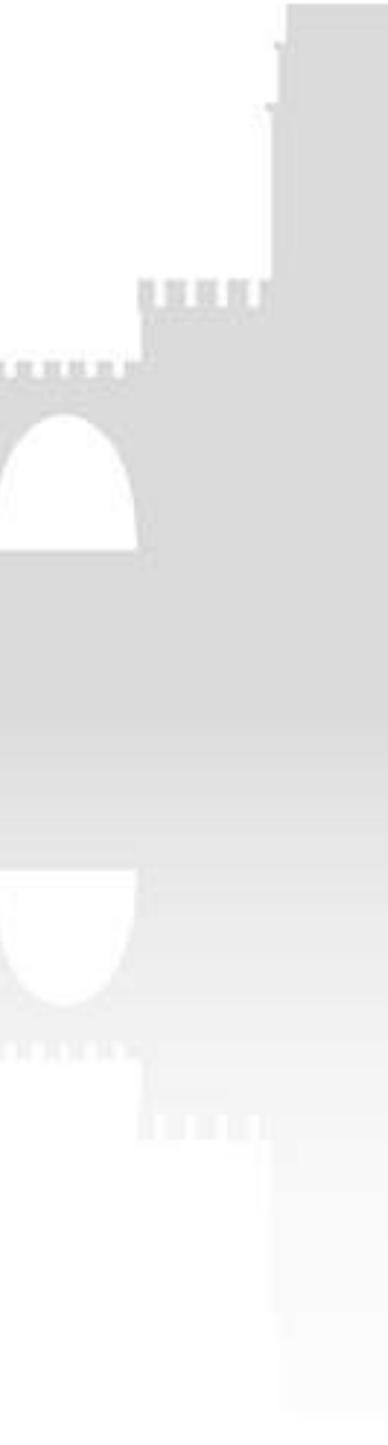